## МІНІСТЕРСТВО ОСВІТИ І НАУКИ УКРАЇНИ ДЕРЖАВНИЙ ВИЩИЙ НАВЧАЛЬНИЙ ЗАКЛАД «ДОНЕЦЬКИЙ НАЦІОНАЛЬНИЙ ТЕХНІЧНИЙ УНІВЕРСИТЕТ» АВТОМОБІЛЬНО-ДОРОЖНІЙ ІНСТИТУТ

«ЗАТВЕРДЖУЮ» Директор АДІ ДВНЗ «ДонНТУ» М. М. Чальцев

Кафедра «Нарисна геометрія та технічне креслення»

### **МЕТОДИЧНІ ВКАЗІВКИ ДО ВИКОНАННЯ ГРАФІЧНОЇ РОБОТИ З ТЕМИ «ГЕОМЕТРИЧНЕ КРЕСЛЕННЯ» (ДЛЯ СТУДЕНТІВ НАПРЯМІВ ПІДГОТОВКИ 6.060101 «БУДІВНИЦТВО», 6.040106 «ЕКОЛОГІЯ, ОХОРОНА НАВКОЛИШНЬОГО СЕРЕДОВИЩА ТА ЗБАЛАНСОВАНЕ ПРИРОДОКОРИСТУВАННЯ», 6.070106 «АВТОМОБІЛЬНИЙ ТРАНСПОРТ»)**

# **06/14-2013-16**

## «РЕКОМЕНДОВАНО» «РЕКОМЕНДОВАНО»: Навчально-методична комісія Кафедра «Нарисна геометрія та факультету «Автомобільні дороги» технічне креслення» факультету «Автомобільні дороги» Протокол № 6 від 20.02.2013 р. Протокол № 1 від 05.02.2013 р. Навчально-методична комісія факультету «Автомобільний транспорт» Протокол № 6 від 19.02.2013 р.

#### УДК 515(071)

Методичні вказівки до виконання графічної роботи з теми «Геометричне креслення» (для студентів напрямів підготовки 6.060101 «Будівництво», 6.040106 «Екологія, охорона навколишнього середовища та збалансоване природокористування», 6.070106 «Автомобільний транспорт») / укладачі: С. В. Сухой, В. В. Лихачова, Н. В. Стребіж, І. О. Абрамова, Н. Л. Колесник. – Електрон. дані. – Горлівка: ДВНЗ «ДонНТУ» АДІ, 2014. – 1 електрон. опт. диск (CD-R); 12 см. – Систем. вимоги: Pentium; 32 MВ RAM; WINDOWS 98/2000/NT/XP; MS Word 2000. – Назва з титул. екрану.

У даних методичних вказівках докладно розглянуті правила проставляння розмірів за ГОСТ 2.307-68, графічного позначення матеріалів за ГОСТ 2.306-68, побудови лекальних кривих.

Укладачі: Сухой С.В., к.т.н., доц. Лихачова В.В., к.т.н., доц. Стребіж Н.В. Абрамова І.О. Колесник Н.Л.

Відповідальний за випуск: Лихачова В. В., к.т.н., доц.

Рецензенти: Морозова Л. М., к.т.н., доц. Дугельний В. М., к.т.н., доц.

> © Державний вищий навчальний заклад «Донецький національний технічний університет» Автомобільно-дорожній інститут, 2014

# **ЗМІСТ**

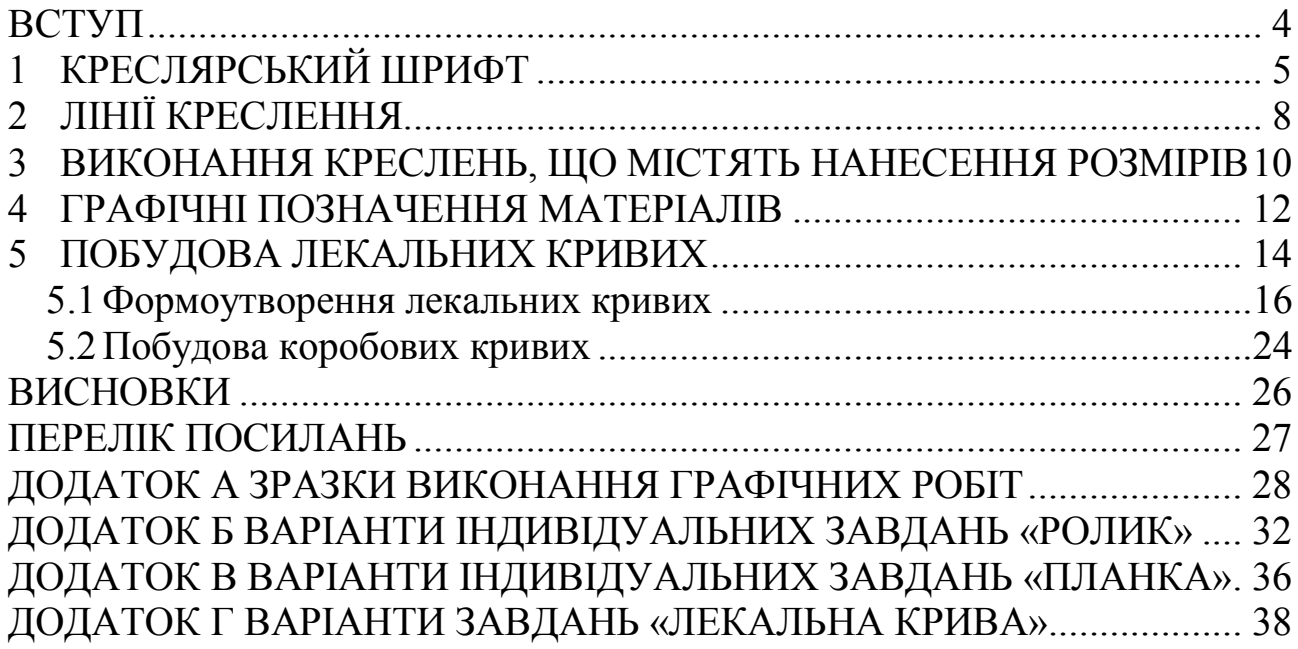

Методичні вказівки розроблені відповідно до робочих програм дисципліни «Інженерна та комп'ютерна графіка» для студентів напрямів підготовки 6.060101 «Будівництво», 6.040106 «Екологія, охорона навколишнього середовища та збалансоване природокористування», 6.070106 «Автомобільний транспорт».

Вони призначені для допомоги студентам при виконанні індивідуального завдання з теми «Геометричне креслення».

У методичних вказівках наводяться дані про виконання графічних завдань, які потребують знання:

– правил проставляння розмірів за ГОСТ 2.307-68;

– позначень матеріалів за ГОСТ 2.306-68;

– побудов лекальних кривих.

Індивідуальне завдання «Геометричне креслення» виконують на аркуші формату А3 (297х420 мм) олівцем. Приклади оформлення даного завдання наведені для різних напрямів підготовки в додатку А.

Побудова спряжень детально розглянута в методичних вказівках [7].

Зображення на рисунках доповнюють написами, які виконують креслярським шрифтом за ГОСТ 2.304-81.

У стандарті наведено основні відомості щодо конструкції букв і цифр, установлено їх висоту, ширину, товщину обведення, відстань між буквами, рядками та інші елементи, які дають змогу чітко, охайно й досить красиво виконувати написи.

Треба зауважити, що з дозволених стандартом шрифтів для виконання написів на кресленнях рекомендується використовувати основний із нахилом. Для всього тексту товщина ліній букв та цифр повинна бути однаковою. Правильне та швидке написання стандартного шрифта від руки потребує навичок, що набуваються в процесі виконання вправ. Спочатку букви й цифри слід писати на допоміжній сітці, як це показано на наступних рисунках. Перед тим як приступати до виконання вправ із написання букв та цифр, необхідно докладно вивчити їх конструкцію. Знання конструкції кожної букви та цифри в значній мірі полегшує правильне їх написання.

Вимоги стандарту до виконання написів та параметри шрифтів, які найбільше використовуються, наведені в таблиці 1.1.

Приклади написання букв «кирилицею» наведені на рисунку 1.1; «латиницею» – на рисунку 1.2; символів – на рисунку 1.3; цифр – на рисунку 1.4.

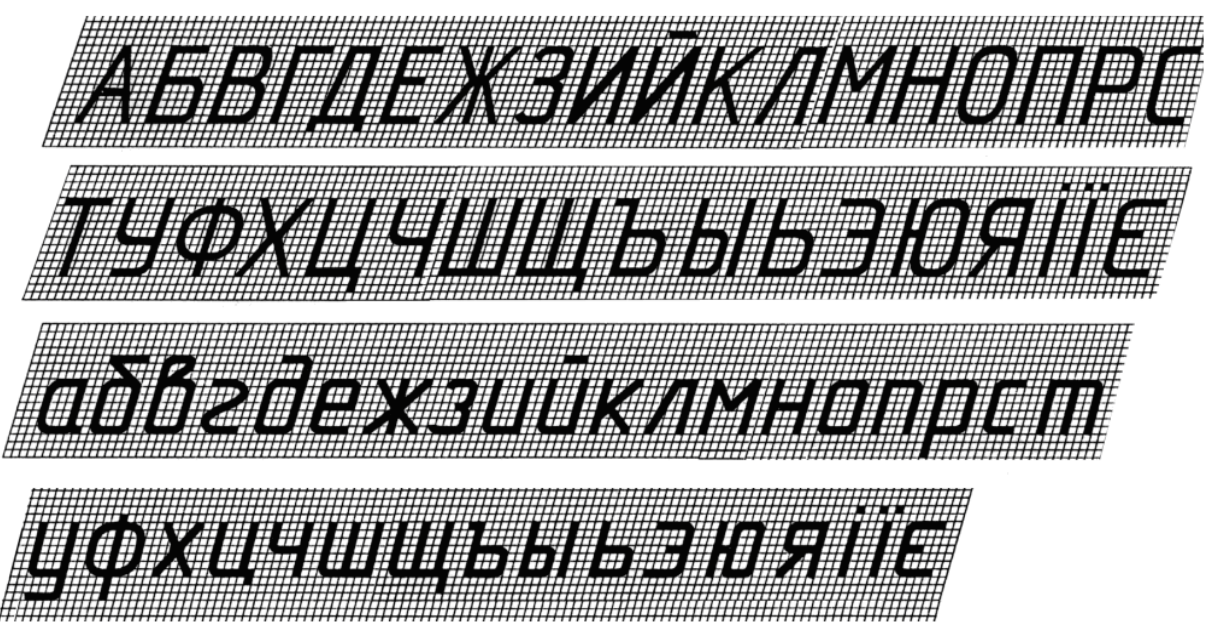

Рисунок 1.1 – Приклад написання букв «кирилицею» за ГОСТ 2.304-81

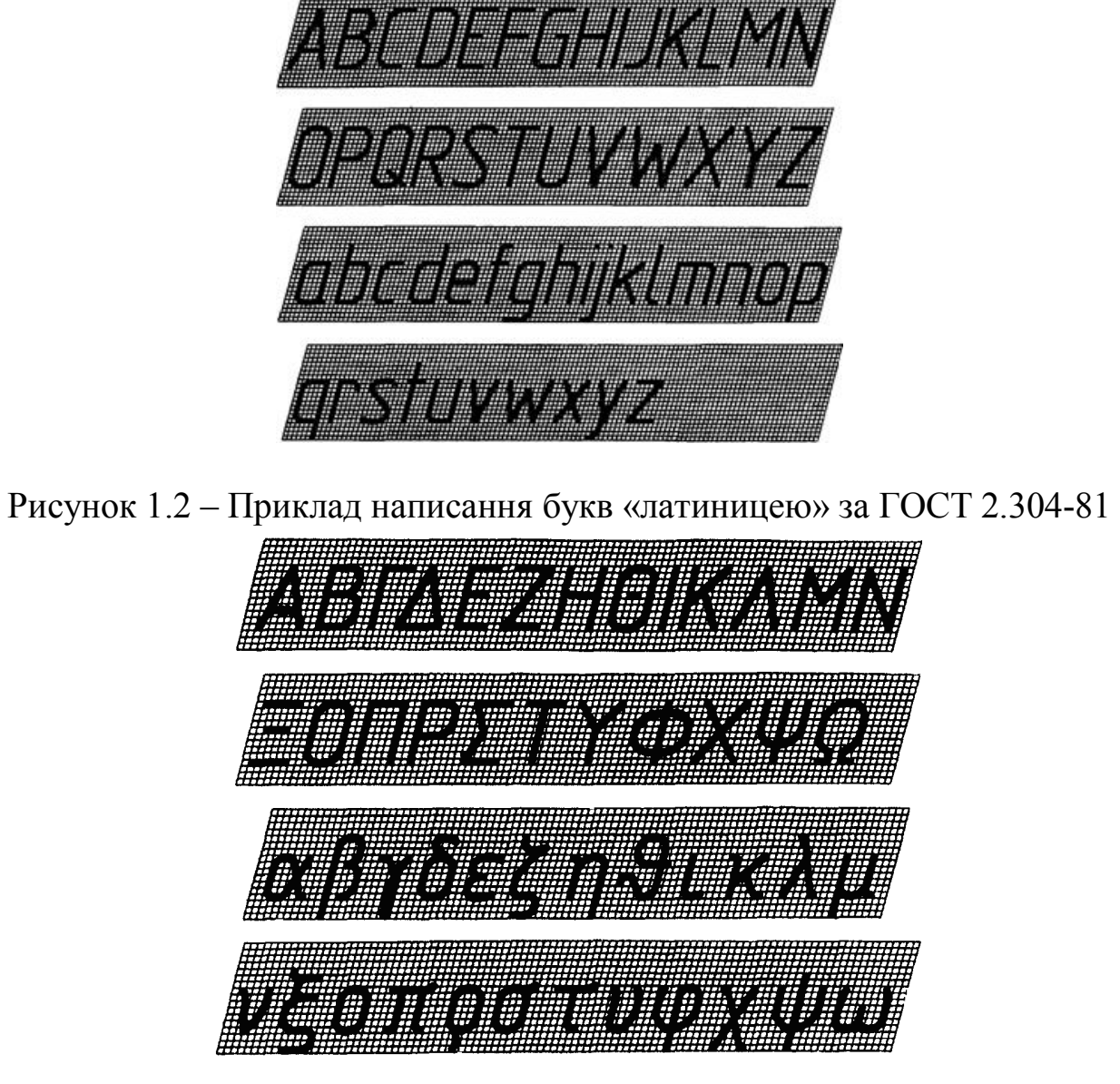

Рисунок 1.3 – Приклад написання букв грецького алфавіту за ГОСТ 2.304-81

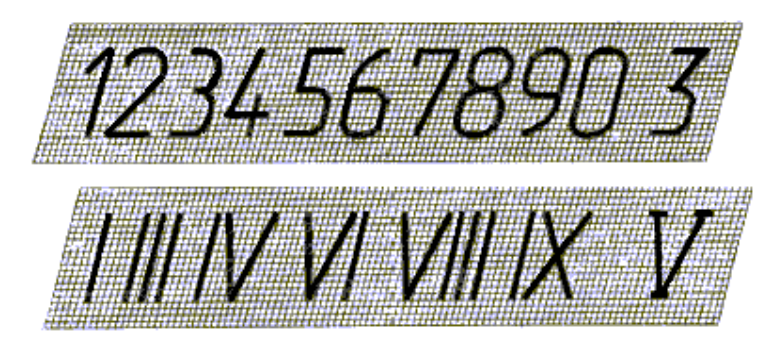

Рисунок 1.4 – Приклад написання цифр за ГОСТ 2.304-81

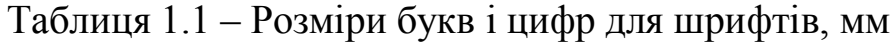

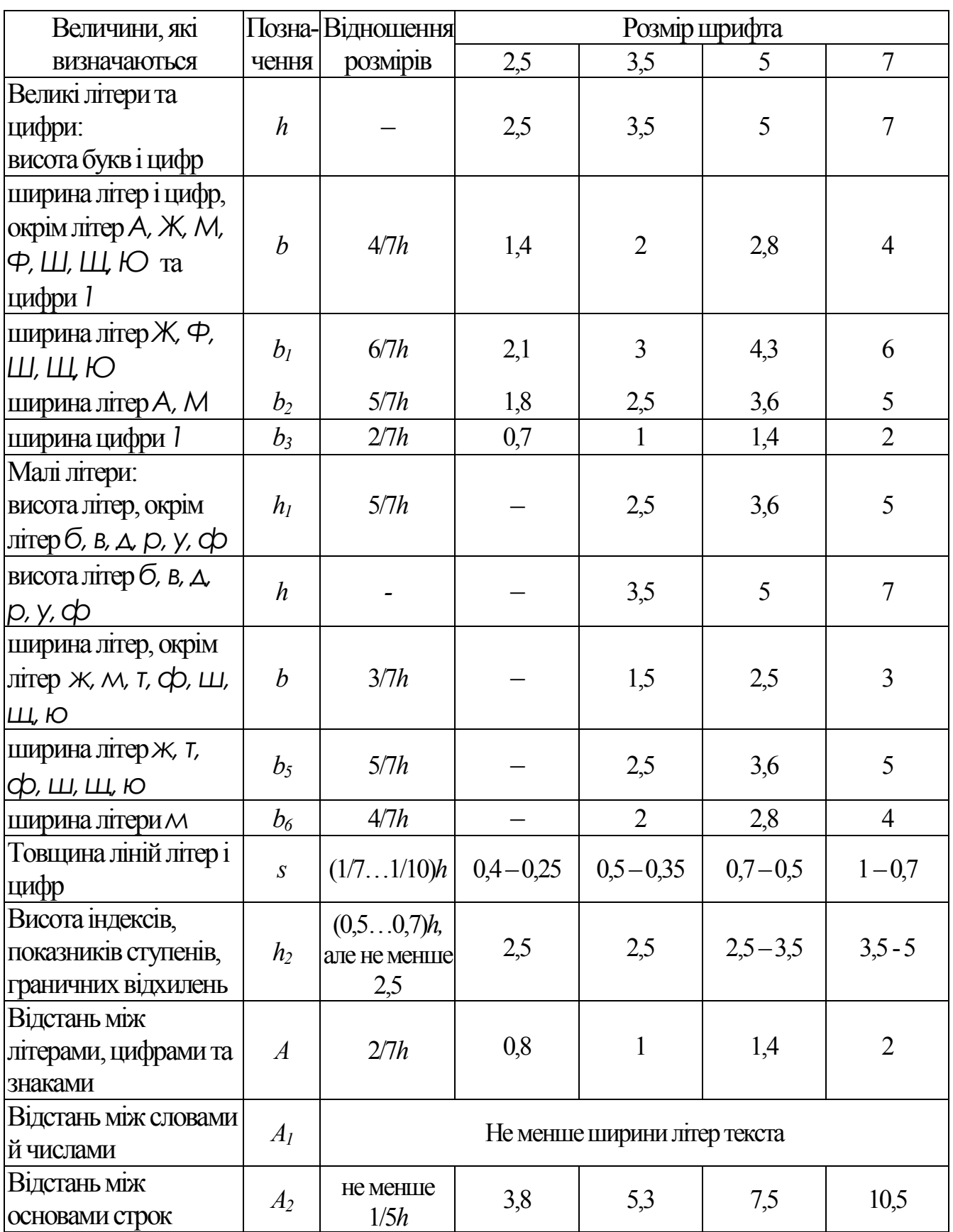

#### 2 ЛІНІЇ КРЕСЛЕННЯ

Типи ліній, які застосовують для виконання креслень, призначення ліній, їх обведення та співвідношення товщин установлені ГОСТ 2.303-68. Відповідно до цього стандарту для виконання графічних робіт використовують лінії трьох типів: суцільну, штрихову та штрих-пунктирну (рисунок 2.1).

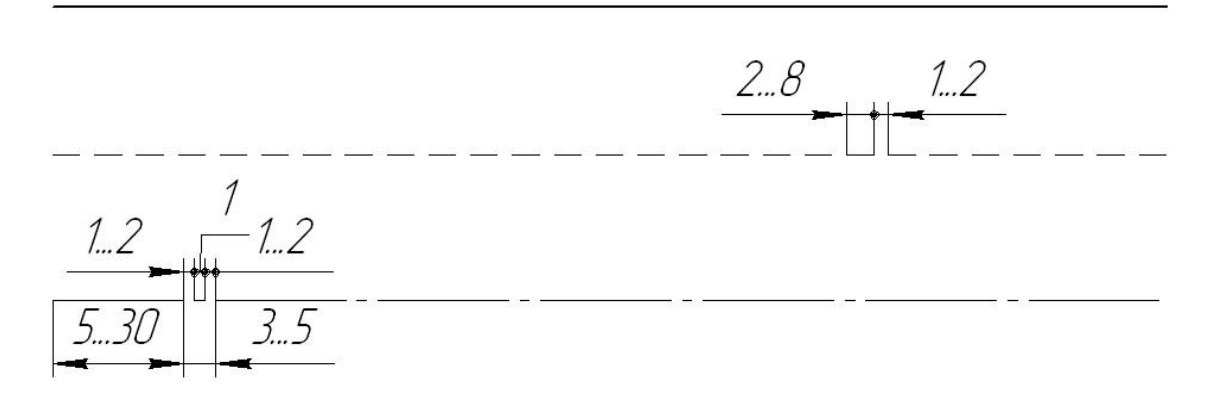

Рисунок 2.1 – Типи ліній (ГОСТ 2.303-68): суцільна, штрихова, штрих-пунктирна

Товщина ліній на рисунку має бути кратною вибраній товщині суцільних основних ліній, яка змінюється в межах 0,6–1,5 мм залежно від величини, складності й призначення креслення.

Суцільні лінії поділяють на основну, тонку, хвилясту і тонку із зламами. Основну лінію завтовшки *S* застосовують для наведення видимого контуру предмета, для видимих ліній переходу, для контурів винесених перерізів.

Тонку суцільну лінію виконують завтовшки від *S*/2 до *S/*3. Застосовують її для розмірних і виносних ліній, для штрихування розрізів і перерізів.

Суцільна хвиляста лінія має товщину від *S/*2 до *S*/3. Їі застосовують для зображення обривів та для розмежування вигляду й розрізу.

Суцільна тонка лінія із зламами має товщину від *S/*2 до *S/*3. Їі застосовують для виконання довгих ліній обриву.

Штрихові лінії поділяють на штрихові й розімкнені. Штрихову лінію виконують завтовшки від *S*/2 до *S*/3. Застосовують її для зображення невидимого контуру. Рекомендовано довжину штрихів давати 4…6 мм. Відстань між штрихами має дорівнювати приблизно чверті довжини штрихів.

Розімкнена лінія має товщину від *S* до 1,5*S*. Її застосовують лише для позначення місця та напряму січної площини в перерізах і розрізах.

Штрих-пунктирні лінії бувають тонкі й стовщені. Тонка штрих-

пунктирна лінія має товщину від *S*/2 до *S*/3. Їі застосовують для зображення центрових та осьових ліній, ліній симетрії тощо. Довжину штрихів на рисунках рекомендовано давати від 15 до 20 мм. Штрих-пунктирні лінії повинні закінчуватися штрихами, а не точками. Центр кола позначають перетином штрихів, а не точкою.

#### 3 ВИКОНАННЯ КРЕСЛЕНЬ, ЩО МІСТЯТЬ НАНЕСЕННЯ РОЗМІРІВ

Правила проставляння розмірів викладені в ГОСТ 2.307-68 «Нанесение размеров и предельных отклонений». Перед виконанням завдання студенти повинні докладно вивчити даний стандарт.

Проставляння розмірів студенти виконують на технічній деталі типу «Ролик» або «Планка». Варіанти індивідуального завдання даних деталей наведені в додатку Б. Креслення ролика або планки виконують за розмірами довільно обраними студентами, але таким чином, щоб пропорції деталі були збережені. Масштаб зображення ролика або планки слід вибрати таким, щоб воно розмістилось на відведеній для цього частині поля креслення. Потім, вважаючи, що креслення виконано в масштабі (1:1), вимірюють та наносять усі необхідні розміри відповідно до ГОСТ 2.307-68.

Приклад постановки розмірів наведений нижче (рисунок 3.1).

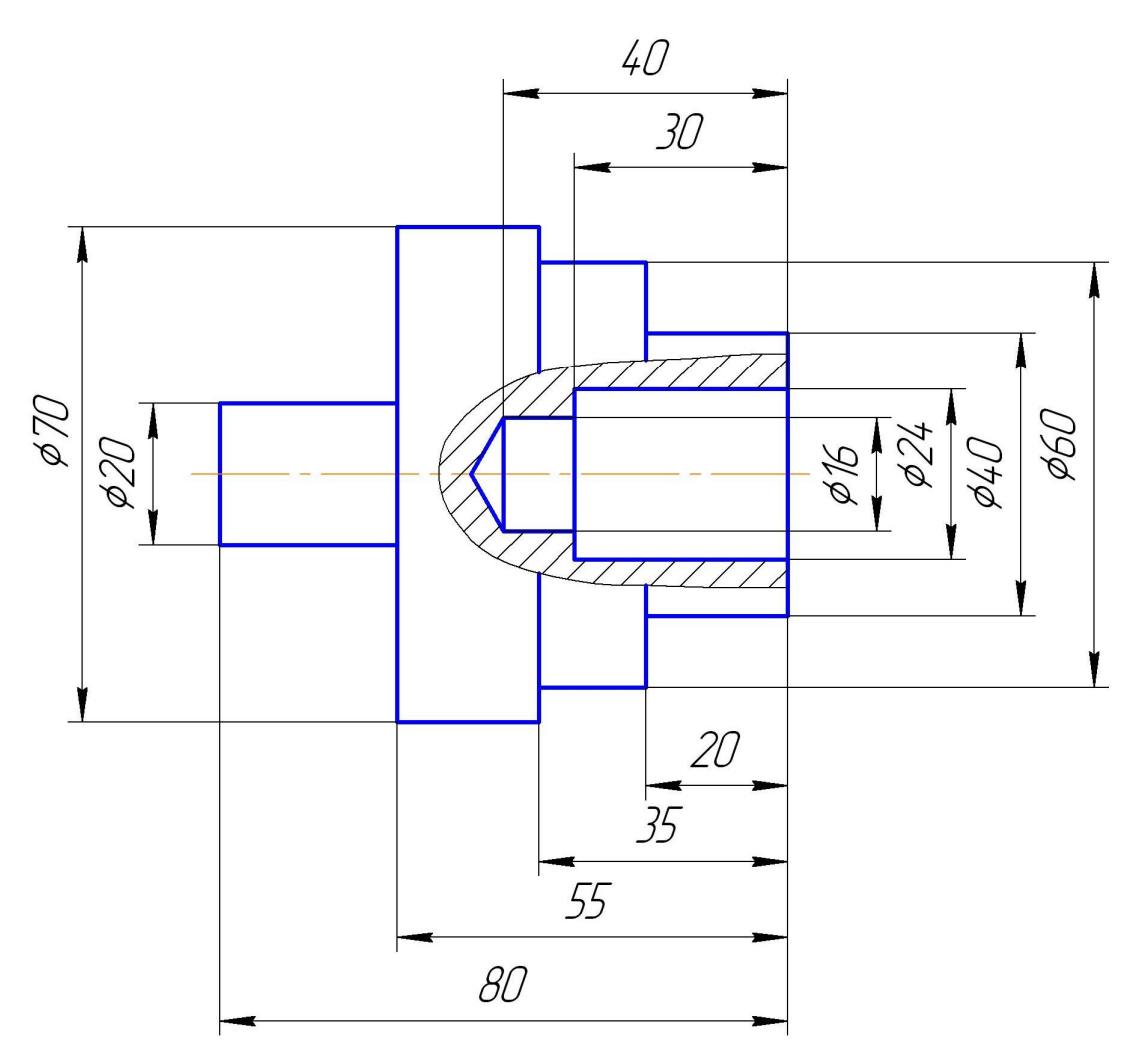

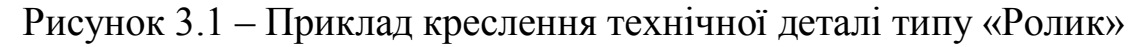

Необхідно зазначити, що саме відповідно до даного ГОСТу розмірні числа на кресленнях проставляють над розмірними лініями, що проведені до відповідних ліній контуру або винесених ліній. Існують лінійні та кутові розміри. Лінійні розміри подають у міліметрах. Кількість розмірів на кресленні повинна бути мінімальною, але достатньою для виготовлення деталі та контролю. Не допускається проставляння розмірів у вигляді замкнутого ланцюжка, коли замикаючий розмір може бути визначений як сума окремих розмірів. У такому випадку повинен бути відсутній розмір однієї із ланок ланцюжка, чи замикаючий розмір. Розмірні лінії на машинобудівельних кресленнях повинні закінчуватися стрілками. Виносні лінії повинні бути продовжені за гостряк стрілки на 1...5 мм. Відстань між розмірною лінією та паралельною їй лінією видимого контуру повинна бути в межах 8…10 мм.

При розташуванні номіналів розмірів один над одним, їх розташовують послідовно, зрушуючи від умовної осі вправо й уліво на один символ один відносно другого. Більш детально правила проставляння розмірів наведені в методичних вказівках [8].

#### 4 ГРАФІЧНІ ПОЗНАЧЕННЯ МАТЕРІАЛІВ

Для умовного графічного позначення різних матеріалів у перерізах та розрізах використовують штриховки за ГОСТ 2.306-68 ЕСКД «Обозначения графических материалов и правила их нанесения на чертежах».

Відповідно до цього стандарту загальне графічне позначення в перерізах деталей, матеріал яких не визначений, повинно відповідати показаному нижче (рисунок 4.1).

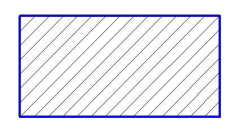

Рисунок 4.1 – Графічне позначення у перетинах деталей, матеріал яких не визначений

Графічні позначення найбільш розповсюджених матеріалів на технічних кресленнях наведені нижче (рисунок 4.2). Похилі паралельні лінії штриховки проводять суцільними тонкими лініями товщиною від *S*/2 до *S*/3 (*S* – товщина суцільної товстої лінії) під кутом 45 до лінії контуру зображення (*а*), до його осі (*б*) або до ліній рамки креслення (*в*) (рисунок 4.3).

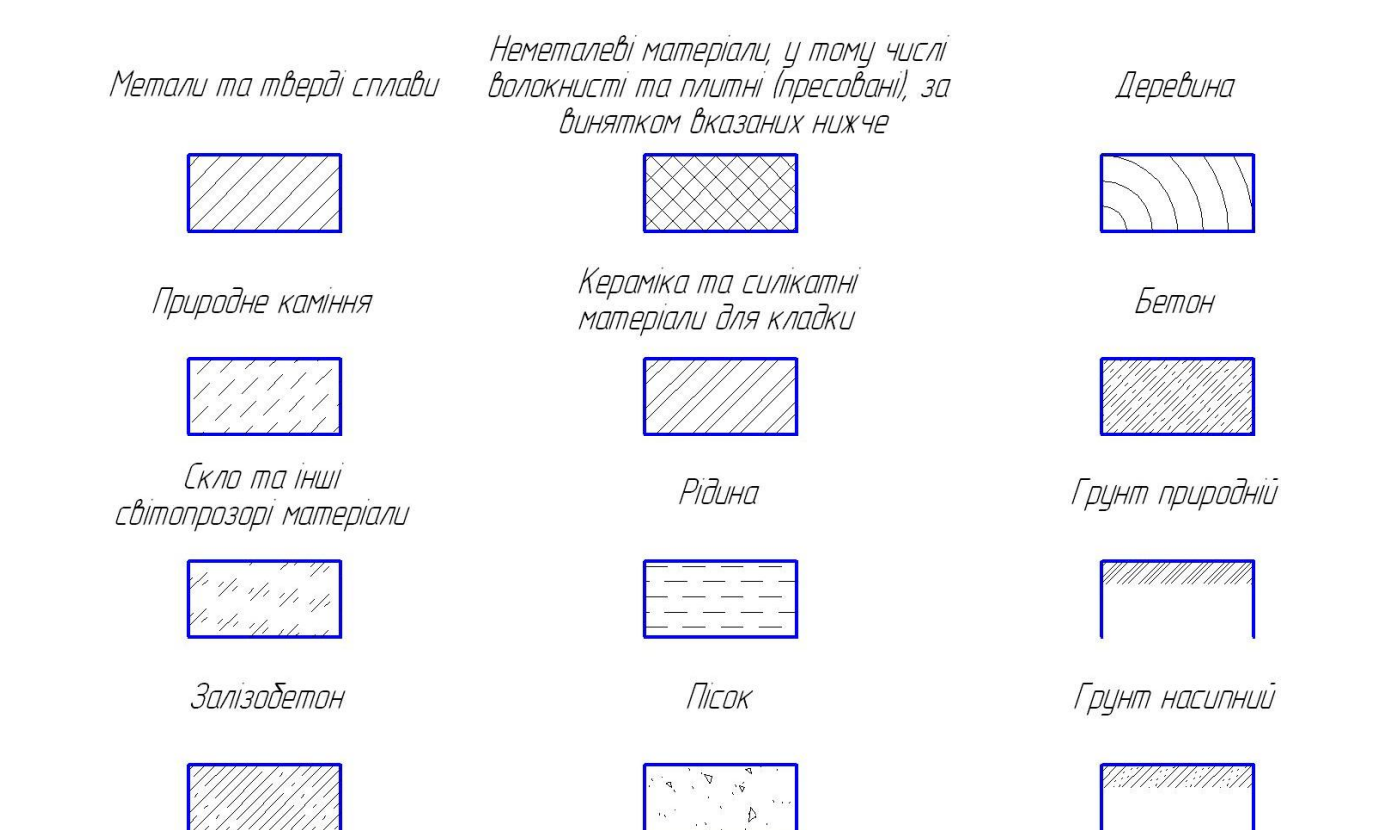

Рисунок 4.2 – Графічні позначення найбільш розповсюджених матеріалів на технічних кресленнях

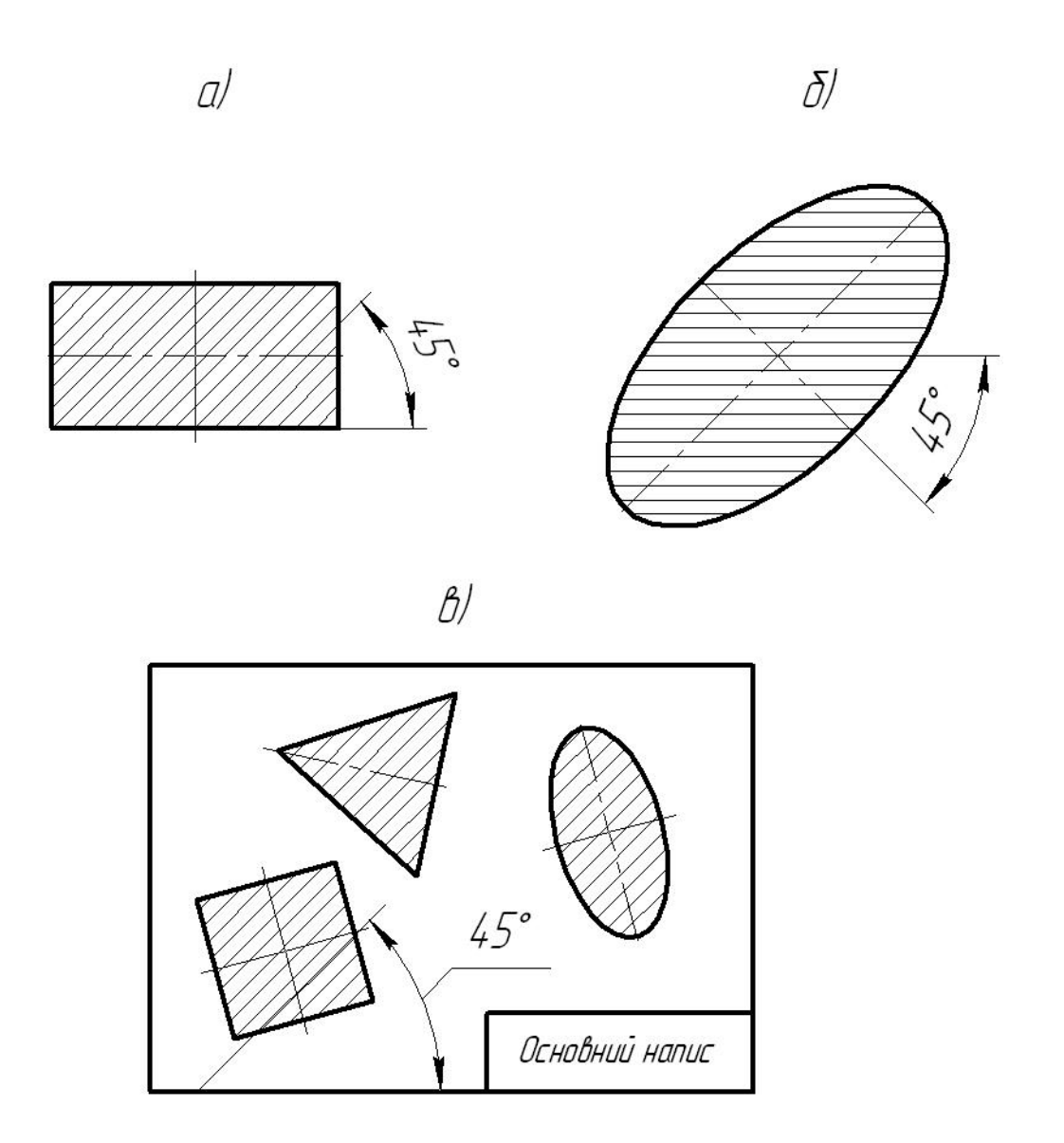

Рисунок 4.3 – Правила виконання штриховки

Лінії штриховки можна проводити з нахилом праворуч (45°) або ліворуч (135), але для всіх перерізів та розрізів, що віднесені до однієї й тієї ж деталі, штриховка повинна бути з нахилом у один бік.

Відстань між прямими лініями штриховки повинна бути однаковою для всіх виконаних у одному масштабі перерізів та розрізів даної деталі. Залежно від матеріалу, що позначають, та площі штриховки відстань між лініями штриховки повинна бути в межах від 1 до 10 мм.

Штриховку для позначення деревини та засипки в перетинах виконують від руки.

### 5 ПОБУДОВА ЛЕКАЛЬНИХ КРИВИХ

Мета даного завдання – ознайомити студентів зі способами утворення найбільш поширених лекальних кривих.

Студент повинен накреслити одну лекальну криву за своїм варіантом (ДОДАТОК Г).

Після визначення типу лекальної кривої за варіантом, необхідно з'ясувати алгоритм її утворення. Креслення виконують олівцем у масштабі, який обирають залежно від розміру місця на аркуші, яке відведено для побудови кривої. Окремі точки кривої, що побудовані за відповідним алгоритмом, з'єднують плавною лінією за допомогою лекал (криволінійних лінійок) (рисунок 5.1).

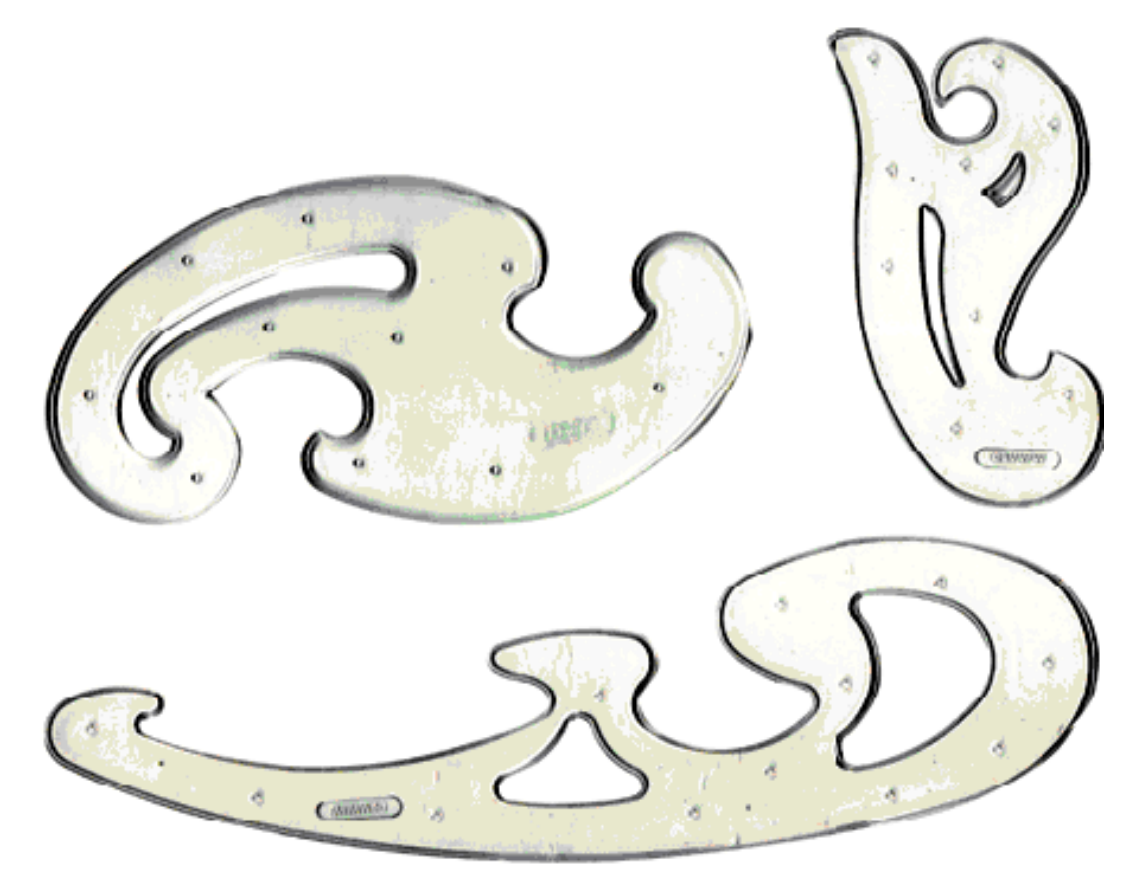

Рисунок 5.1 – Лекала

При проведенні лекальної кривої необхідно послідовно підбирати ділянки лекал, які дають хороше проходження через обрані точки й проводити по ділянкам лекала (лекал) окремі відрізки кривої лінії. При цьому, необхідно зважати, що підібравши, наприклад, 4 суміжні точки, через які можна провести плавну криву, проводять криву тільки через перші три. Потім підбирають подальшу групу точок, починаючи з третьої точки попередньої групи й так далі, що забезпечує плавний, без зламів, перехід від однієї ділянки до іншої (рисунок 5.2).

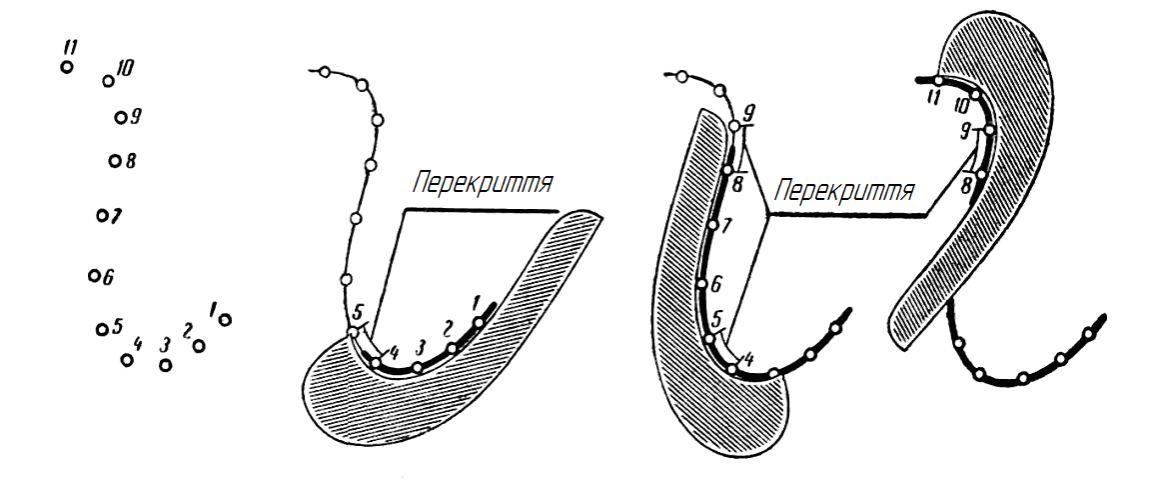

Рисунок 5.2 – Приклад побудови лекальної кривої

Для проведення лекальної кривої, особливо, якщо цю криву необхідно побудувати за окремими нерегулярними точками, може бути використаний наступний спосіб. На папері наносять точки, за якими повинна бути проведена лекальна крива (рисунок 5.3 а). Потім м'яким олівцем уздовж нанесених точок короткими, легкими штрихами проводять полосу ліній, так, щоб середина штрихів проходила через задані точки (рисунок 5.3 б). При цьому, слід забезпечити плавність цієї полоси. Якщо з першого разу полоса або її окрема ділянка вийшли не зовсім плавними або красивими, їх можна переробити, скориставшись гумкою для стирання. Таким чином, стає зрозумілим характер лекальної лінії в цілому. Потім гостро заточеним твердим олівцем, підгоняючи ділянки лекала до серединного контуру отриманої штрихами полоси, проводять необхідну лекальну лінію так, щоб твердий олівець залишив невелику борозду на папері. Після цього все необхідно стерти, а лекальну криву провести вже м'яким олівцем по борозді, що залишилася (рисунок 5.3 в). Якщо лекальна лінія складна та для її проведення необхідне багаторазове застосування декількох лекал, положення яких важко запам'ятати, можна використовувати маркувальні штрихи, що наносяться на лекало тим же олівцем.

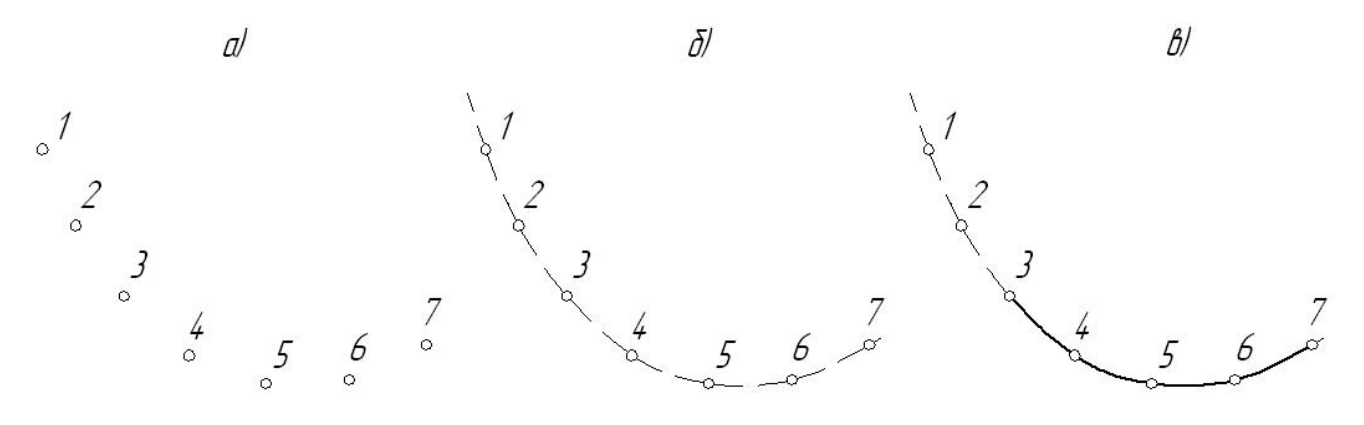

Рисунок 5.3 – Приклад побудови лекальної кривої

5.1 Формоутворення лекальних кривих

Лекальні криві – це лінії, точки яких будують на основі відомої закономірності утворення.

Геометричні властивості таких кривих використовують у різноманітних механізмах, деталях машин, будівельних конструкціях, оптиці, архітектурі, теорії та практиці геометричних побудов.

Способи формоутворення лекальних кривих різноманітні. Розглянемо способи побудови кривих, які найбільш часто використовують у машинобудівництві.

## **Еліпс**

*Еліпс* – замкнута плоска крива, для якої сума відстаней від будь-якої точки *M* до двох заданих *F1* і *F<sup>2</sup>* , що називають фокусами еліпса, є величина стала, яка дорівнює великій осі *2а* еліпса (рисунок 5.4).

Існує багато різноманітних способів побудови еліпса. Один із них – побудова еліпса за двома осями, показаний на рисунку 5.5.

Відомо, що еліпс має дві осі симетрії: велику ось *AB* та малу *CD*. Точки *A, B, C, D* – вершини еліпса, точка *O* – його центр. Для побудови з центру *O* проводять два концентричні кола, діаметри яких дорівнюють заданим осям *AB* та *CD*. Велике коло розділяють на рівні частини, наприклад на 12, і точки розділення з'єднують із центром *O*.

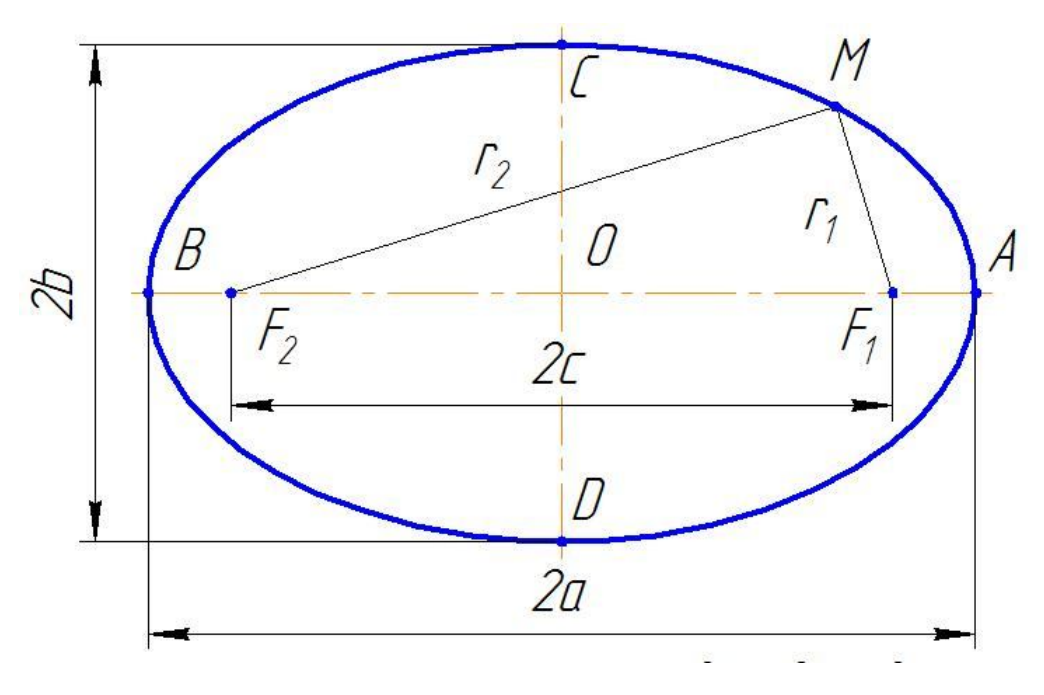

Рисунок 5.4 – Геометричні елементи еліпса

При цьому, проведеними радіусами мале коло також розділяється на те ж саме число рівних частин. З точок *1, 2, 3* більшого кола проводять вертикальні відрізки паралельно малій осі еліпса, а з точок *1', 2', 3'* малого

кола – горизонтальні відрізки паралельно великій осі.

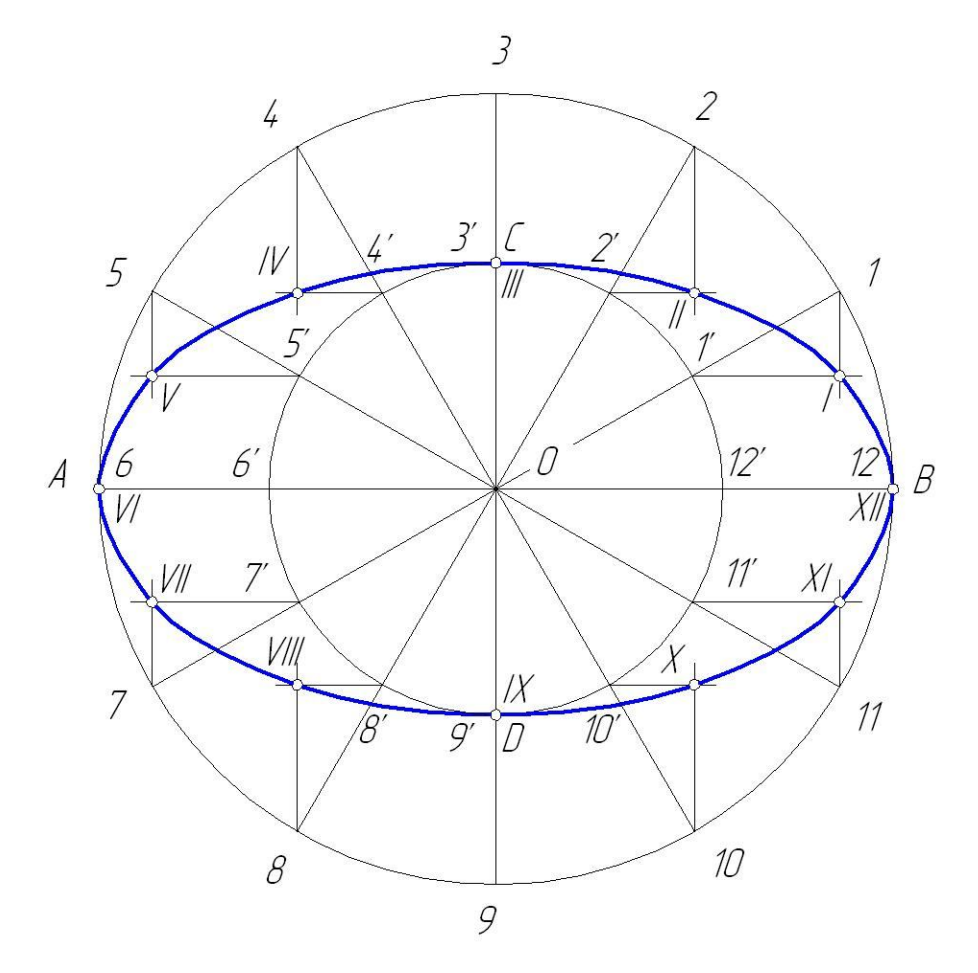

Рисунок 5.5 – Побудова еліпса за двома осями

Перетин відповідних відрізків дає точки *I, II, III,* …, з'єднавши які плавною кривою, отримують заданий еліпс.

### **Гіпербола**

*Гіпербола* – незамкнена плоска крива, усі точки якої мають наступну властивість: різниця відстаней від будь-якої точки гіперболи до двох даних точок *F* та *F<sup>1</sup>* (фокусів), є величина стала, рівна відстані між вершинами гіперболи, тобто *AA<sup>1</sup>* .

Асимптоти гіперболи – це прямі, що нескінченно наближаються до гілок гіперболи та торкаються них у нескінченності.

Дані методичні вказівки розглядають спосіб побудови гіперболи за заданими фокусами *F* та *F<sup>1</sup>* , який наведено на рисунку 5.6.

Від середини завданої фокусної відстані *FF1* (точки *O*) в обидва боки відкладають рівні задані відрізки, що визначають вершини гіперболи *A* та *A<sup>1</sup>* . Ліворуч від точки *F* на осі відмічають довільні точки *1, 2, 3* так, щоб відстані між ними збільшувалися по мірі віддалення від фокуса. Визначають відстані від точок *A* та *A1* до точок *1, 2, 3*… . З фокусів *F* та *F1* радіусами *R1*

=*A1* та *R<sup>1</sup> `*= *А<sup>1</sup> 1* проводять дуги до взаємного перетину та отримують чотири точки на двох гілках гіперболи. Аналогічно проводять із фокусів дуги радіуси, що дорівнюють *R2* =*A2* та *R<sup>2</sup> `*= *А2 2* ; *R3* =*A3* та *R<sup>3</sup> `*= *А3 3* …, та отримують ще ряд точок гіперболи.

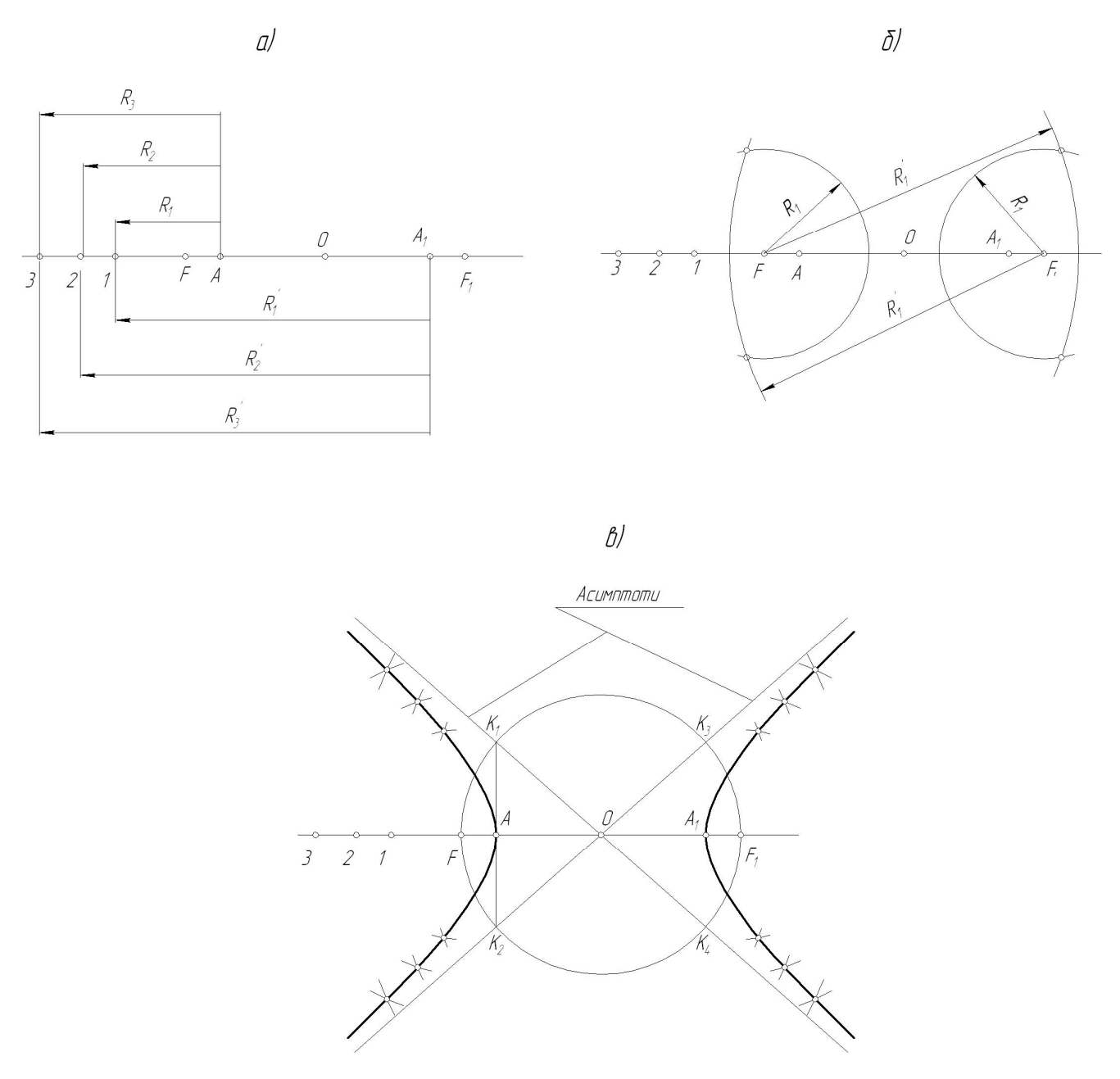

Рисунок 5.6 – Побудова гіперболи

Асимптоти гіперболи будують наступним чином. З центру *O* проводять коло радіусом *OF*, через вершину *A* – пряму, що перпендикулярна до дійсної осі гіперболи, до перетину з колом. Прямі, що проходять через ці точки та точку *O* – асимптоти гіперболи.

#### **Парабола**

*Парабола* – це незамкнена плоска крива, кожна точка якої однаково віддалена від заданої точки (фокуса) та даної прямої (директриси), що лежать у тій же площині.

Побудову параболи виконують за заданим фокусом та директрисою, як показано на рисунку 5.7. Через фокус *F* параболи проводять її ось перпендикулярно до директриси.

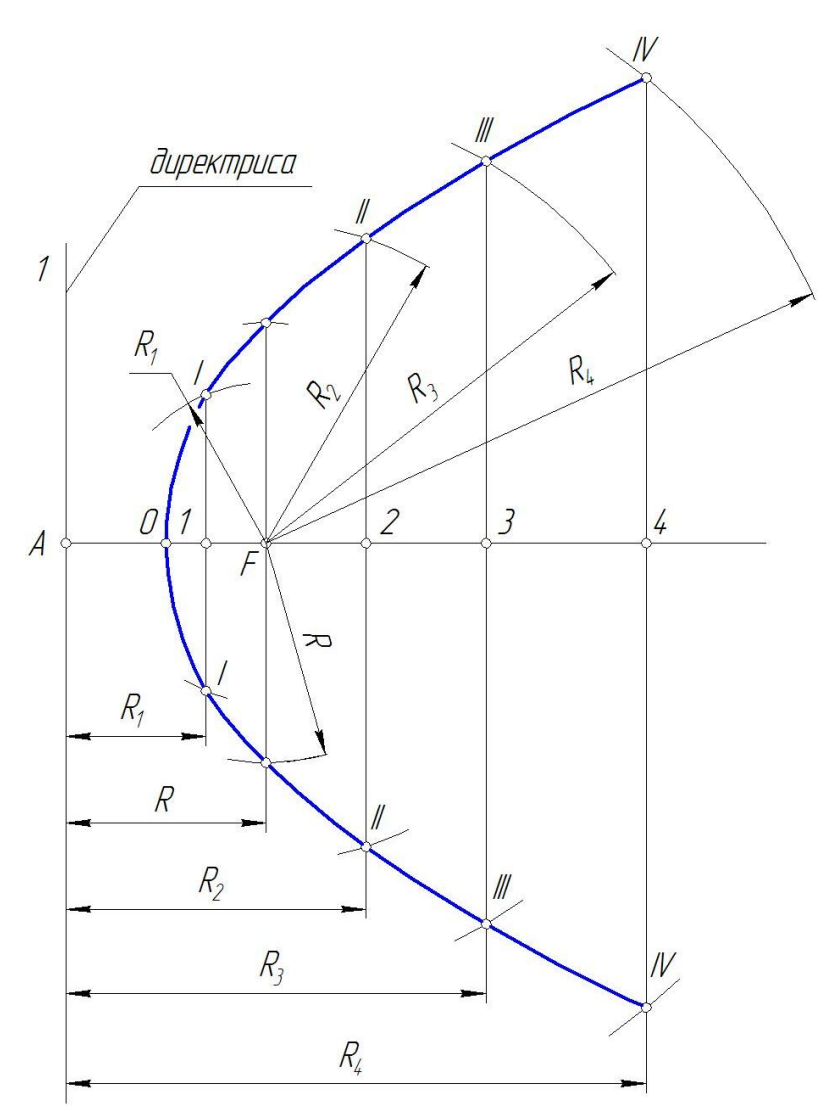

Рисунок 5.7 **–** Побудова параболи

Розділивши відрізок *FA* навпіл, визначають вершину параболи *O*. На осі від точки *O* відмічають ряд випадкових точок *1*, *2*, *3*, *4*,… на поступово збільшуваній відстані, через які проводять прямі, що паралельні директрисі. З фокусу *F* як із центру проводять дуги кіл радіусами, які дорівнюють відстані між відповідними вертикальними прямими й директрисою. У перетині дуг кіл з відповідними вертикальними прямими отримуємо точки, що належать параболі.

## **Циклоїда**

Крива лінія, що отримана в результаті руху довільної точки за визначеним законом, називається кінематичною кривою. Таку криву лінію можна визначити як траєкторію точки, що пов'язана незмінно з деякою рухомою кривою лінією (рухомою центроїдою), яка котиться без ковзання по нерухомій кривій лінії (нерухомій центроїді).

*Циклоїда* – крива, в якій рухома центроїда – коло, а нерухома – пряма лінія. Інакше кажучи, циклоїда – це крива, яку описує точка кола, що котиться без ковзання по прямій лінії.

Побудова циклоїди як траєкторії точки *К* кола з радіусом *R*, що котиться по прямій *l*, показана на рисунку 5.8. За один оберт рухомої центроїди точка *K* увійде в дотик із прямою *l* у точці *K1<sup>2</sup>* . Для отримання цієї точки необхідно на прямій *l* відкласти відрізок *KK<sup>12</sup>* , що дорівнює довжині кола *2R*. Коло та відрізок *KK12* ділять на довільне число рівних частин (наприклад, на 12). З точок ділення відрізка *KK12* проводять вертикальні прямі до перетину з прямою, яка проведена з точки *O* паралельно прямій *l*. Точки *О<sup>1</sup> ,O<sup>2</sup> , O<sup>3</sup> ,* .. будуть центрами рухомої центроїди. З точок ділення кола проводять прямі, паралельні прямій *l.* Перетин цих прямих з відповідними дугами радіуса *R*, проведених з центрів *O<sup>1</sup>* , *O<sup>2</sup>* ,*O<sup>3</sup>* , .., визначає точки циклоїди.

Якщо рухома центроїда продовжує кочення по прямій *l*, побудова нової гілки циклоїди повторюється.

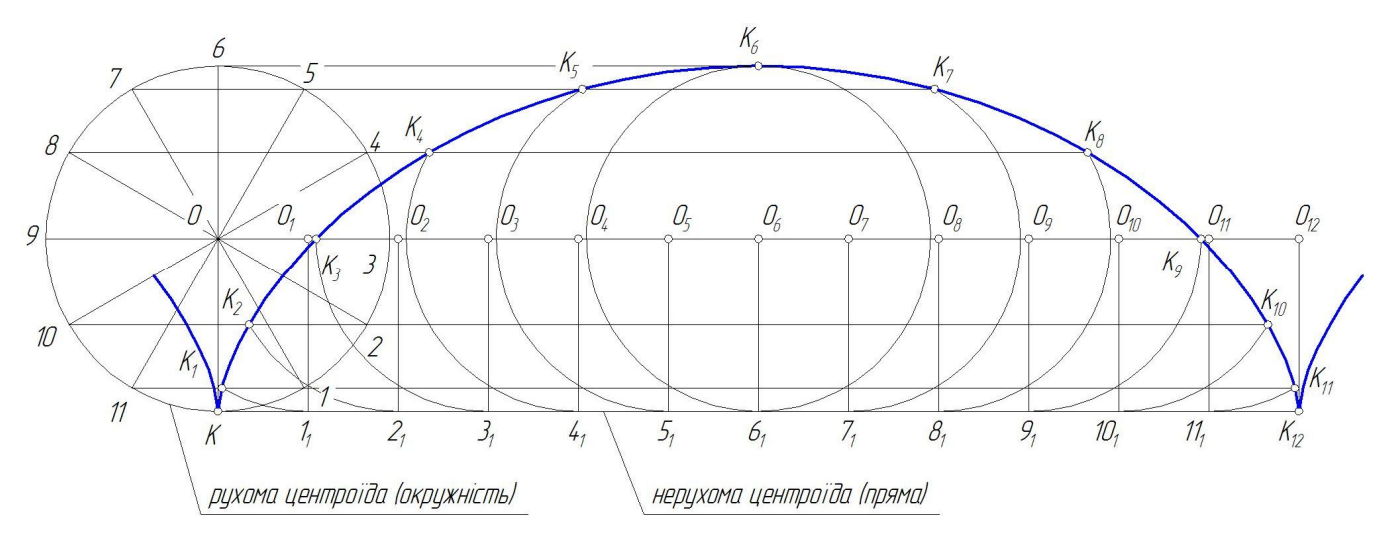

Рисунок 5.8 **–** Побудова циклоїди

#### **Евольвента**

*Евольвента* кола відноситься до спіральних кривих. Це плоска крива, що описується точкою прямої, яка котиться без ковзання по колу.

Побудова евольвенти за заданим діаметром показана на рисунку. 5.9.

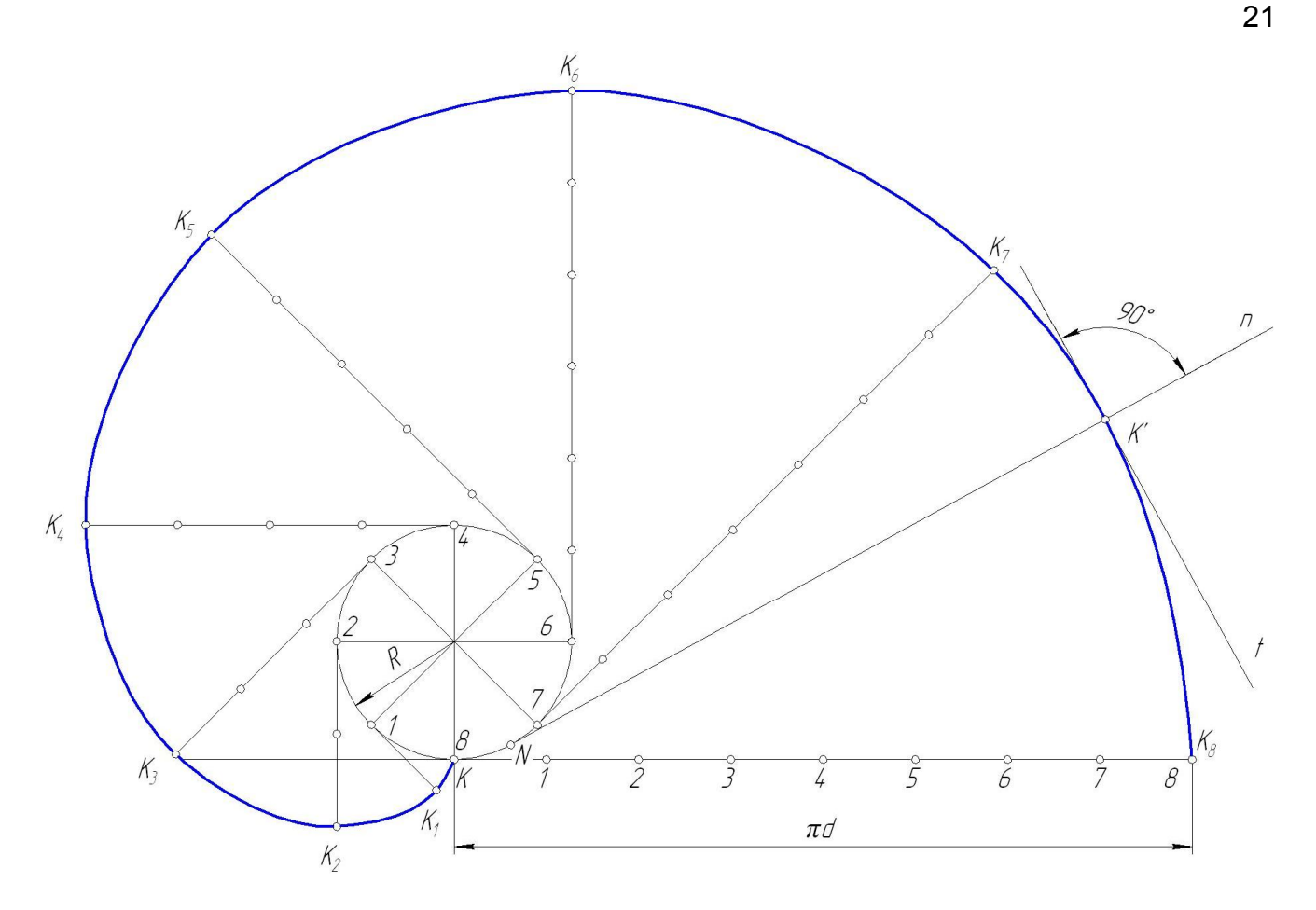

Рисунок 5.9 **–** Побудова евольвенти

Коло розділяють на будь-яке число рівних частин, наприклад на вісім. З точок *1*, *2*, *3*, … розділення проводять дотичні та відкладають на них відповідно  $\frac{1}{8}, \frac{2}{8}, \frac{3}{8}, \dots$  $8'8'8'$ довжини кола. Наприклад, відрізок 2K<sub>2</sub> дорівнює $\ ^2$ 8 *d* , відрізок *3K<sup>3</sup>* дорівнює <sup>3</sup> 8  $\frac{\pi d}{\rho}$  і так далі. Отримані точки  $K_1$ ,  $K_2$ ,  $K_3$ ,... з'єднують за допомогою лекал.

#### **Спіраль Архімеда**

*Спіраль Архімеда* – це плоска крива, яку описує точка, що рівномірно рухається за радиальним радіусом-вектором, який у той же час рівномірно обертається навкруги нерухомої точки *O*.

Точка *O* – полюс спіралі. Відрізок, що з'єднує довільну точку спіралі з полюсом, називається радіус-вектором. Крок спіралі *OK<sup>12</sup>* – це шлях, який проходить точка за радіус-вектором за один повний оберт навколо полюса *O*.

Побудова спіралі за заданим кроком *OK13* та полюсом *O* наведена нижче (рисунок 5.10).

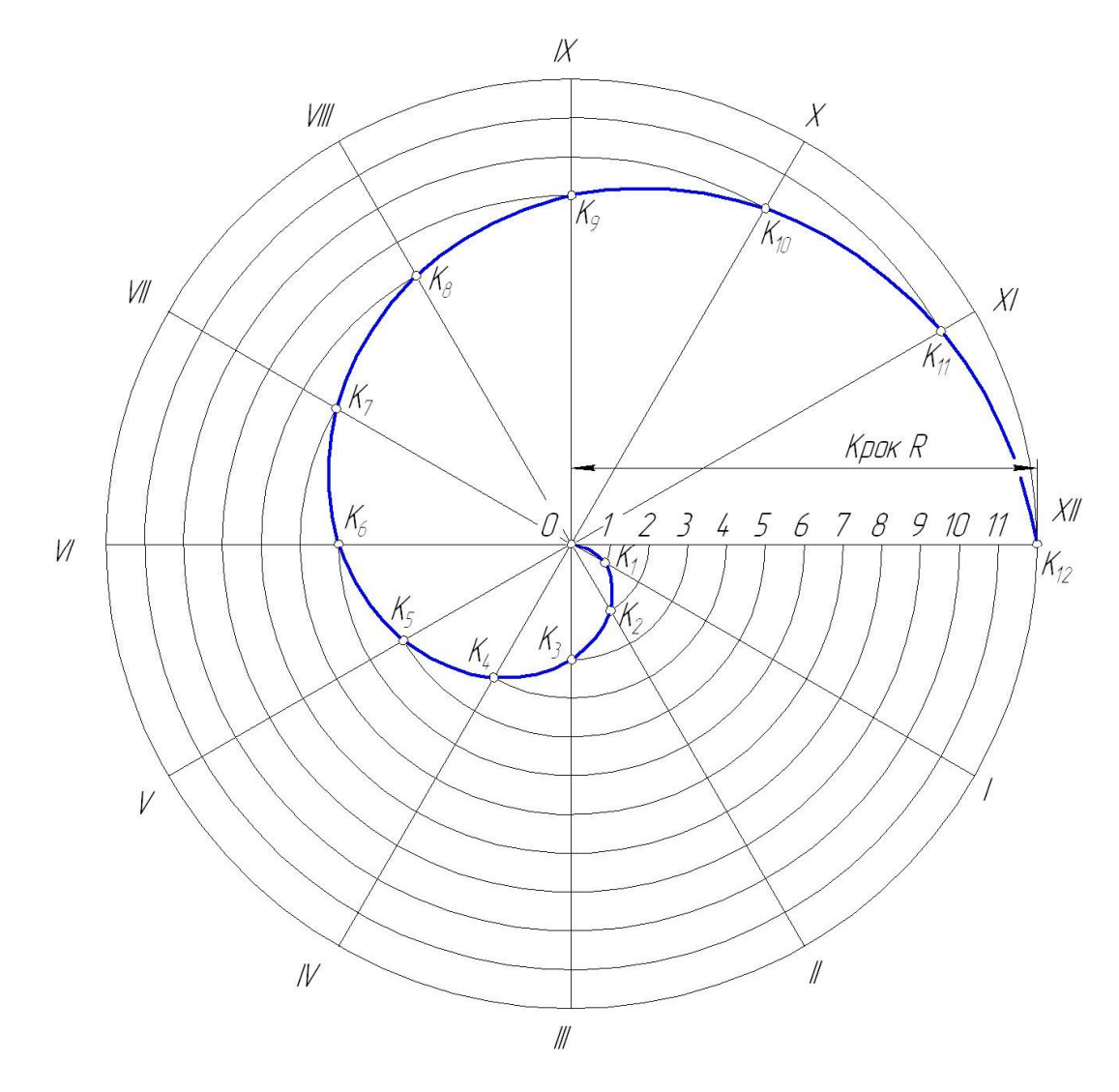

Рисунок 5.10 – Побудова спіралі Архімеда

З точки *O* як з центру проводять коло радіусом *OK12*. Коло і крок *OK<sup>12</sup>* спіралі розділяють на однакове число рівних частин, наприклад, на дванадцять. З полюса *O* до точок розділення кола *I*, *II*, *III*, … проводять промені. З тієї ж точки *O*, як з центру, проводять дугу радіусом *O1* до перетину з променем *O1* у точці *K<sup>1</sup>* ; далі проводять дугу радіусом *O2* до перетину з променем *OII* у точці *K<sup>2</sup>* ; дугу радіусом *O3* до перетину з променем *OIII* у точці *K<sup>3</sup>* і так далі. Отримані точки, включаючи *O* та *K<sup>1</sup><sup>2</sup>* з'єднують за допомогою лекала.

#### **Синусоїда**

*Синусоїдою* називають плоску криву, що графічно зображає зміну синуса залежно від зміни його аргументу (кута *Q*). Для побудови кривої коло діаметром *d* ділять на довільну кількість рівних частин (наприклад, на 12) і відмічають точки *1*, *2*, *3*, … (рисунок 5.11).

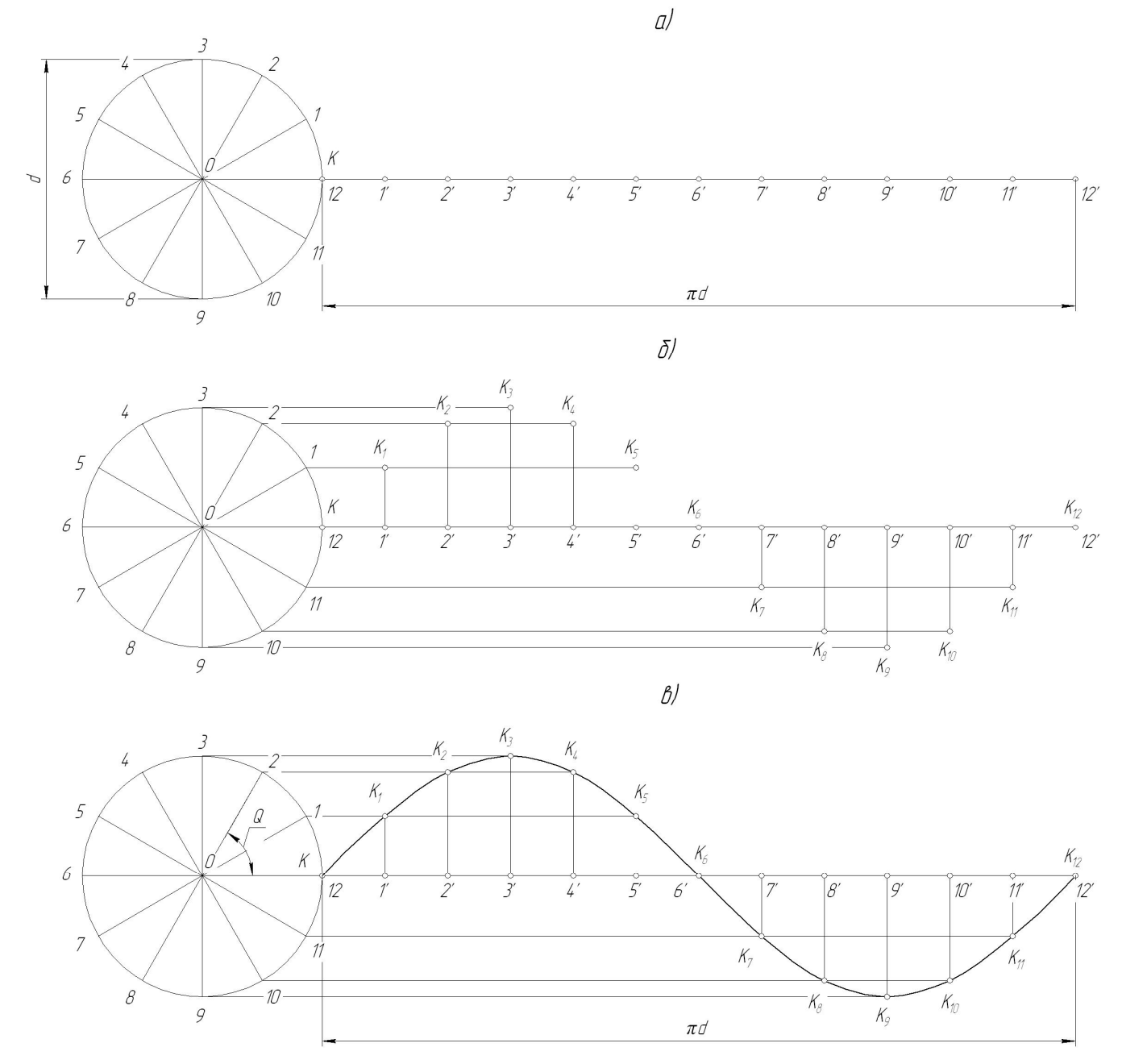

Рисунок 5.11 – Побудова синусоїди

На продовженні горизонтального діаметра кола від довільної точки *K* (на рисунку точка *K* співпадає з точкою *12* кола) відкладають відрізок, рівний довжині кола. Ділять цей відрізок на таку саму кількість рівних частин і відкладають точки *1'*, *2'*, *3'*, … . З точок *1*, *2*, *3*, … проводять горизонтальні прямі до перетину з відповідними перпендикулярами, що побудовані з точок *1'*, *2'*, *3'*, … . Відмічають точки перетину *K<sup>1</sup>* , *K<sup>2</sup>* , *K<sup>3</sup>* ,… і по них проводять синусоїду.

23

#### **Конхоїда**

*Конхоїдою* називають плоску криву, точки якої лежать на радіусвекторах та віддалені від будь-якої кривої на одну й ту саму величину. Якщо криву змінити на пряму, отримуємо так звану *конхоїду Нікомеда*. Конхоїда має дві гілки. Побудова конхоїди витікає з її визначення. На прямій *a* обираємо довільні точки та з них, як із центрів, описуємо кола радіуса *R* (рисунок 5.12). Центри кіл поєднуємо з полюсом *S*, який розташований від заданої прямої на заданій відстані *b*. Точки перетину промінів із відповідними колами належать конхоїді. Обидві гілки конхоїди по мірі віддалення асимптотично наближаються до прямої *a*.

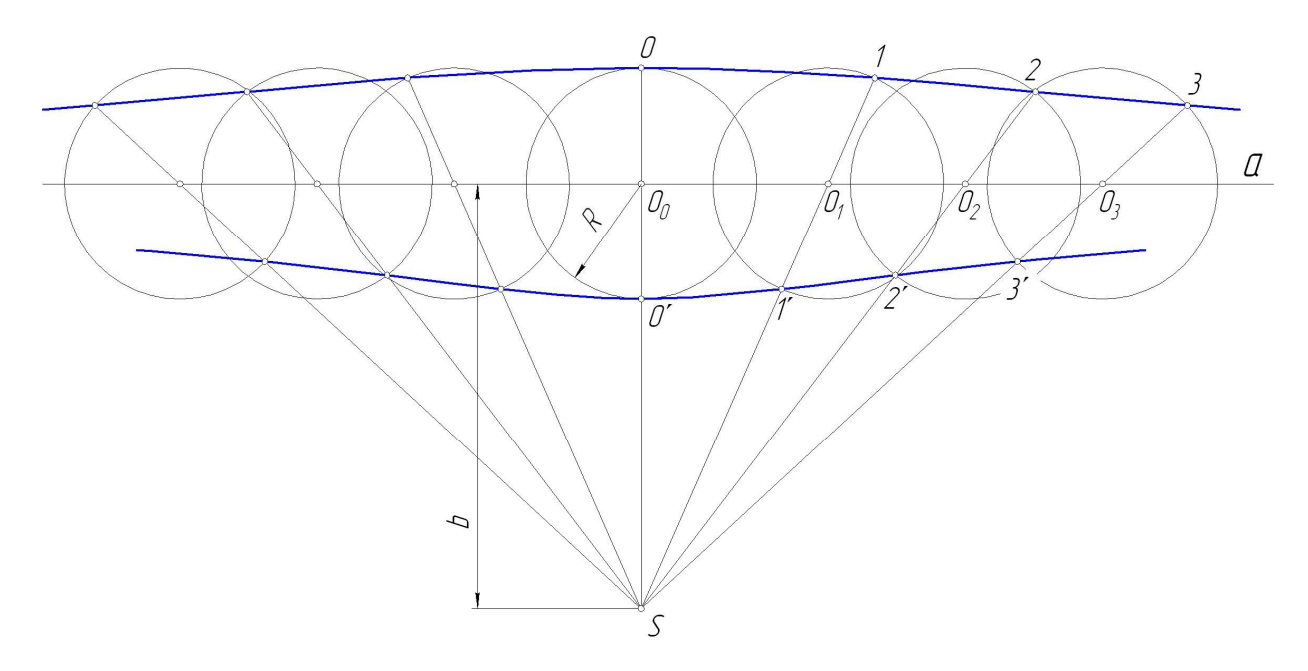

Рисунок 5.12 – Побудова конхоїди

## 5.2 Побудова коробових кривих

При виконанні креслень, особливо аксонометрій деталей, необхідно будувати еліпси, які вироджуються в кола. Так як побудова еліпсів є достатньо складною, їх замінюють овалами, які є коробовими кривими. Коробові криві – це такі плавні криві, які складаються з ділянок дуг кіл.

Розглянемо побудову коробових кривих на прикладі овалу.

Овал – це фігура, що складається з двух опорних кіл, що внутрішньо спряжені дугами.

Розглянемо побудову коробових кривих на прикладі побудови овалу за двома заданими осями *АВ* і *CD*. Така побудова овалу наведена на рисунку 5.13.

На вертикальній осі відкладають відрізок *ОЕ*, що дорівнює половині більшої осі *АВ*. З точки *С*, як з центра, проводять дугу радіусом *СЕ* до перетину з відрізком *АС* у точці *Е1*. До середини відрізку *АЕ<sup>1</sup>* встановлюють перпендикуляр і відмічають точки його перетину з осями овалу *О<sup>1</sup>* та *О<sup>2</sup>* . Будують точки *О<sup>3</sup>* та *О<sup>4</sup>* , що симетричні точкам *О<sup>1</sup>* та *О<sup>2</sup>* відносно осей *CD* і *АВ*. Точки *О<sup>1</sup>* та *О<sup>3</sup>* будуть центрами опорних кіл радіуса *R<sup>1</sup>* , що дорівнюює відрізку *О<sup>1</sup> А*, а точки *О<sup>2</sup>* та *О<sup>4</sup>* – центрами дуг спряження радіуса *R<sup>2</sup>* , що дорівнює відрізку *О<sup>2</sup> С*. Прямі, що з'єднують центри *О<sup>1</sup>* та *О<sup>3</sup>* з *О<sup>2</sup>* та *О<sup>4</sup>* , в перетині з овалом визначають точки спряження.

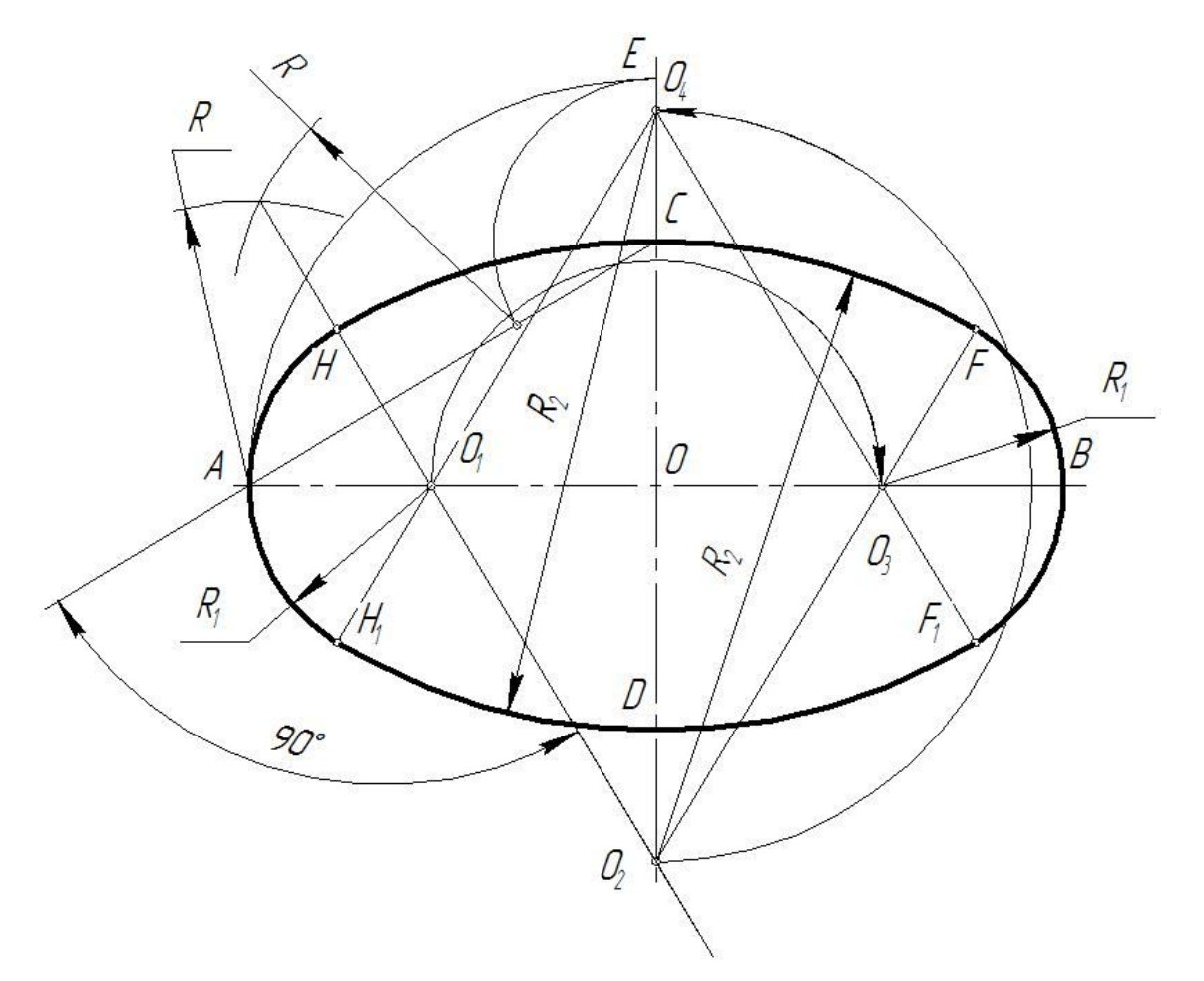

Рисунок 5.13 – Побудова овалу з опорними колами, що дотикаються

#### ВИСНОВКИ

Підводячи загальні висновки, необхідно зазначити, що в даних методичних вказівках розглянуто:

– правила проставляння розмірів за ГОСТ 2.307-68;

– позначень матеріалів за ГОСТ 2.306-68;

– побудову лекальних кривих.

Відомо, що зображення на рисунках доповнюють написами, які виконують креслярським шрифтом за ГОСТ 2.304-81.

У методичних вказівках наведено основні відомості щодо конструкції букв і цифр, установлено їх висоту, ширину, товщину обведення, відстань між буквами, рядками та інші елементи, які дають змогу чітко, охайно й досить красиво виконувати написи.

Отже, дані методичні вказівки розроблені для допомоги студентам першого курсу напрямів підготовки 6.060101 «Будівництво», 6.040106 «Екологія, охорона навколишнього середовища та збалансоване природокористування», 6.070106 «Автомобільний транспорт» при виконанні індивідуального завдання «Геометричне креслення» дисципліни «Інженерна та комп'ютерна графіка».

### ПЕРЕЛІК ПОСИЛАНЬ

- 1. Годик Е. И. Техническое черчение / Е. И. Годик. К.: Вища школа. Главное изд-во, 1983. – 440 с.
- 2. Михайленко В. Е. Інженерна та комп'ютерна графіка / В. Е. Михайленко. – К.: Вища школа, 2000. – 342 с.
- 3. Русскевич Я. Л. Начертательная геометрия / Я. Л. Русскевич. К.: Будівельник, 1970. – 252 c.
- 4. Інженерна графіка: довідник / В. М. Богданов, А. П. Верхола, Б. Д. Коваленко та ін; за ред. А. П. Верхоли. – К.: Техніка, 2001. – 268 с.
- 5. Единая система конструкторской документации. Общие правила выполнения чертежей / Госстандарт СССР. – [Чинний від 1991-01-01]. – М., 1991. – 238 с.
- 6. Брилинг Н. С. Черчение: учебное издание / Н. С. Брилинг. М.: Стройиздат, 1988. – 420 с.
- 7. Методичні вказівки до виконання самостійної роботи з інженерної графіки «Техніка побудови спряжень» / укладачі: С. В. Сухий, Н. В. Стребіж, Н. Л. Колесник, Р. В. Уткіна, О. С. Аксьонов. – Горлівка: ДВНЗ «ДонНТУ» АДІ, 2010. – 48 с.
- 8. Методичні вказівки з дисципліни «Технічне креслення». Тема: «Проставляння розмірів на рисунках» (для студентів спеціальностей 6.070106, 6.092105, 6.070800, 6.100402, 6.100403) / укладачі: С. В. Сухий, Н. В. Стребіж. – Горлівка: ДВНЗ «ДонНТУ» АДІ, 2007. – 28 с.

 $1.7$ "KIHMOD" SHBD IDA zp. XXX-XX 001 XXX. XXX. XXX. 090 R<sub>30</sub> Геометричне  $R30$ Креслення KANDY R50 Графічні позначення матеріалів (ГОСТ 2.306-68) Грунт насипний Грунт природній Деревина www. Терев.<br>Г.Контр. Н.Контр.<br>Затв Бетан 09¢ 0†ø  $770$  $91\phi$ Hememanebi mamepianu Кераміка та силікатні матеріали для кладки  $\frac{2}{35}$ Рідина Пісак  $\begin{bmatrix} 1 \\ 1 \end{bmatrix}$  $\mathcal{R}$  $O7$ 55  $\mathscr{B}$ Ролик Метали та тверді сплави світопрозорі матеріали XXX XXX XXX Природне каміння Залізабетан  $OZ\phi$ CKND MO IHWI 1044.<br>1 11111  $OLØ$ 

## ДОДАТОК А ЗРАЗКИ ВИКОНАННЯ ГРАФІЧНИХ РОБІТ

Рисунок А.1 − Зразок виконання графічної работи для студентів напряму підготовки 6.060101 Рисунок А.1 - Зразок виконання графічної работи для студентів напряму підготовки 6.060101 «Будівництво »

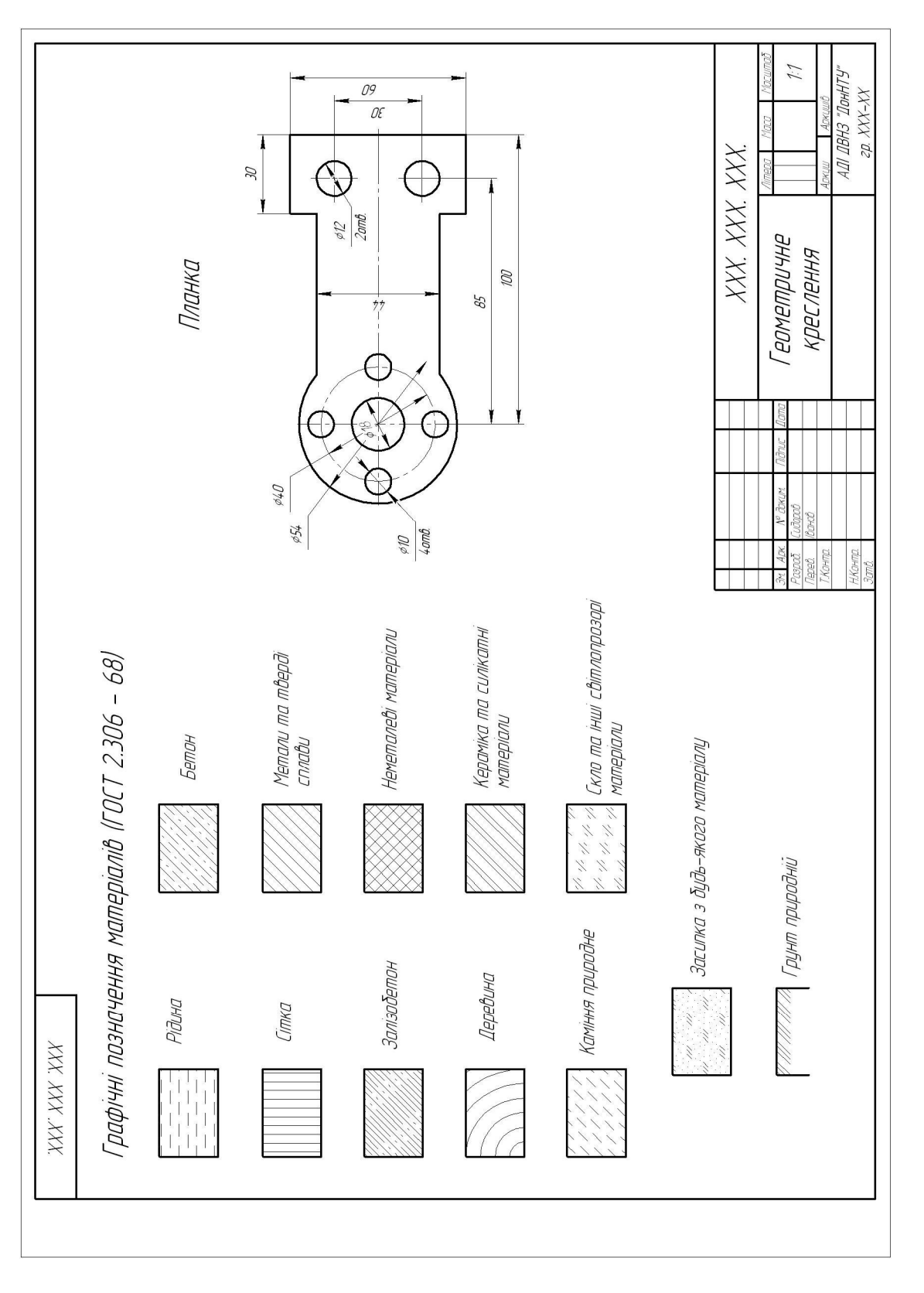

Рисунок А.2 − Зразок виконання графічної работи (аркуш 1) для студентів напряму підготовки 6.040106 Рисунок А.2 - Зразок виконання графічної работи (аркуш 1) для студентів напряму підготовки 6.040106 «Екологія, охорона навколишнього середовища та збалансоване природокористування» «Екологія, охорона навколишнього середовища та збалансоване природокористування

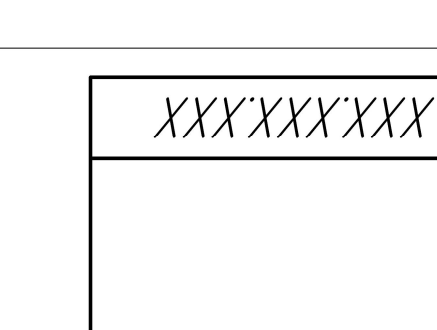

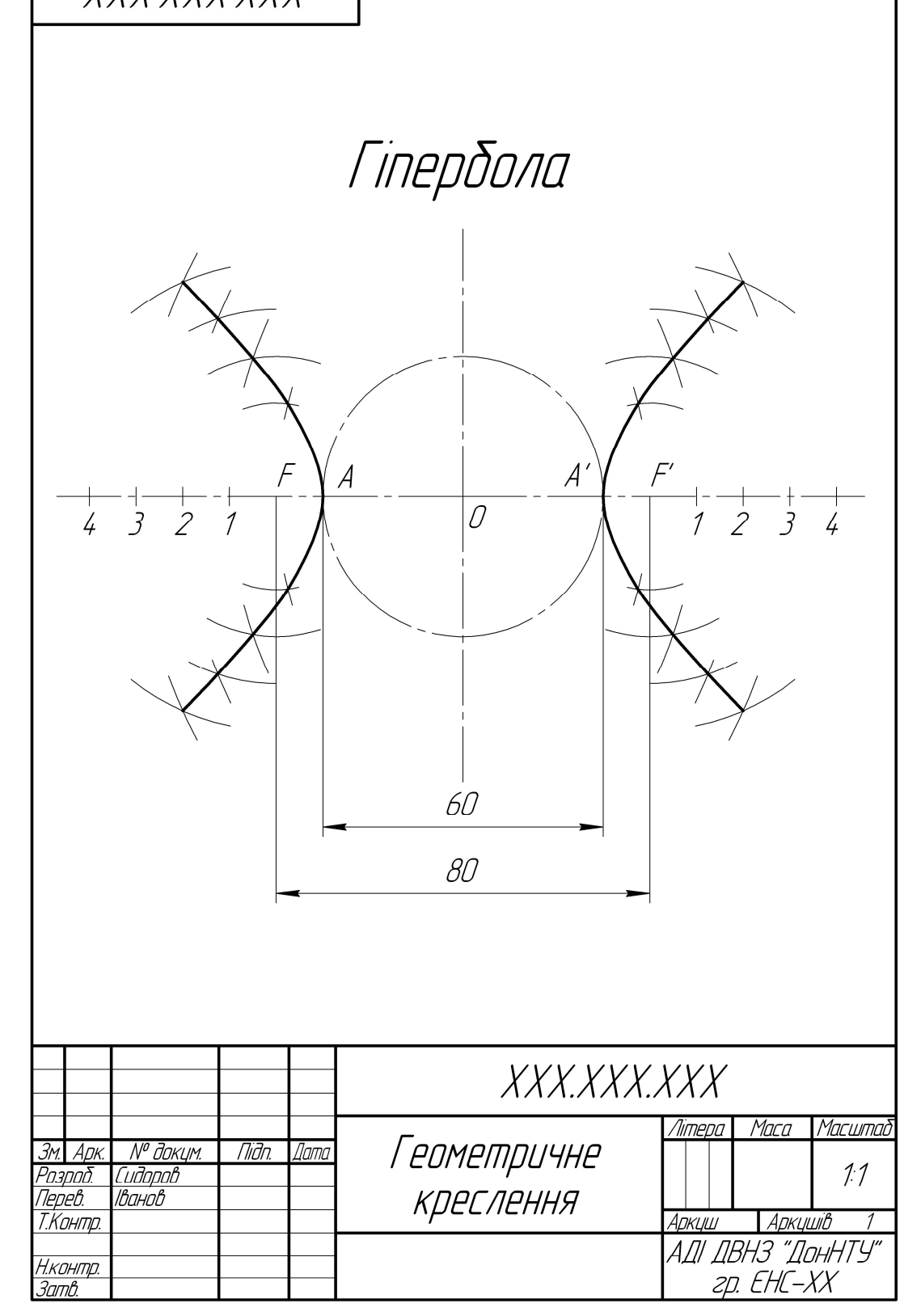

Рисунок А.3 − Зразок виконання графічної работи (аркуш 2) для студентів напряму підготовки 6.040106 «Екологія, охорона навколишнього середовища та збалансоване природокористування»

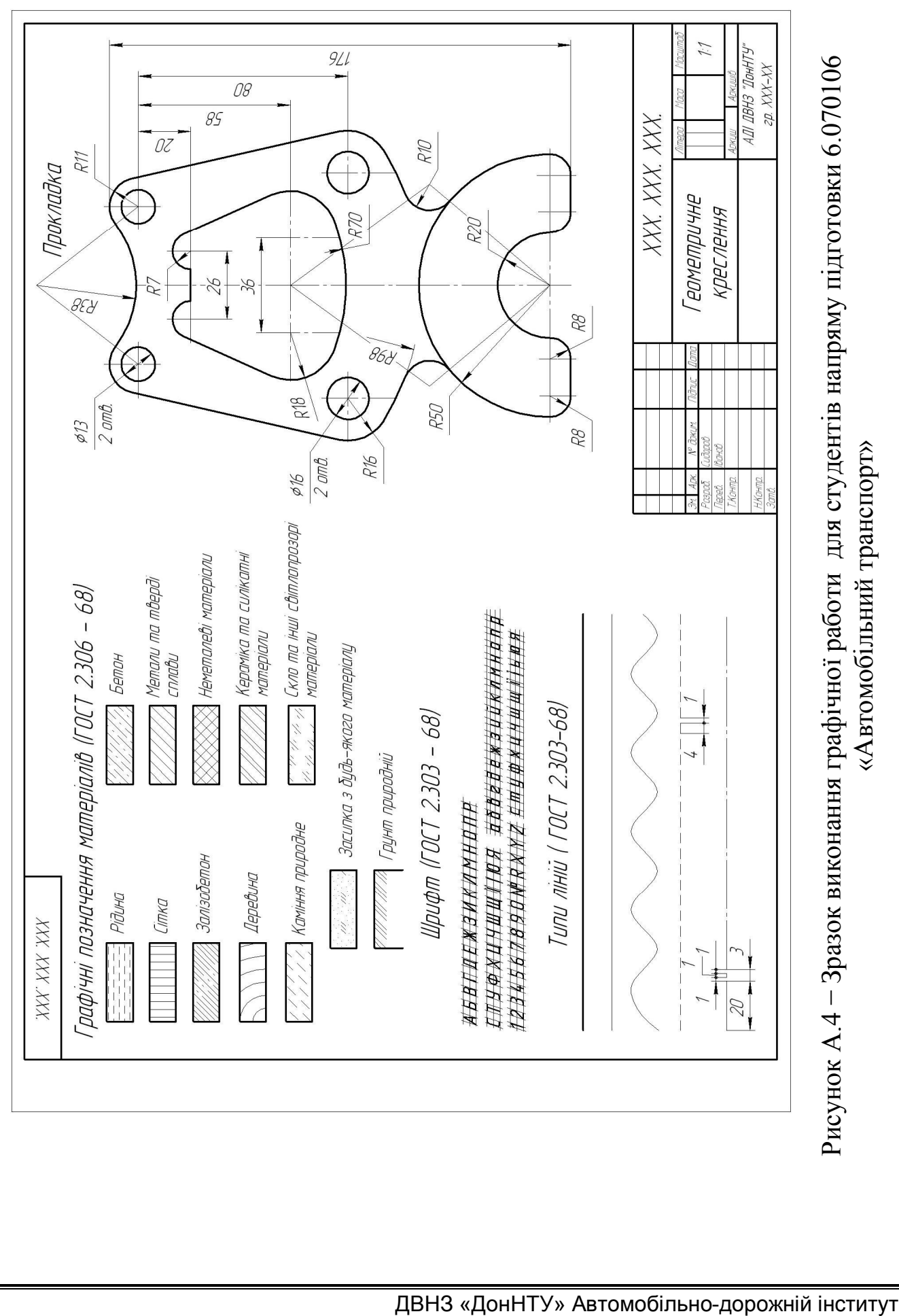

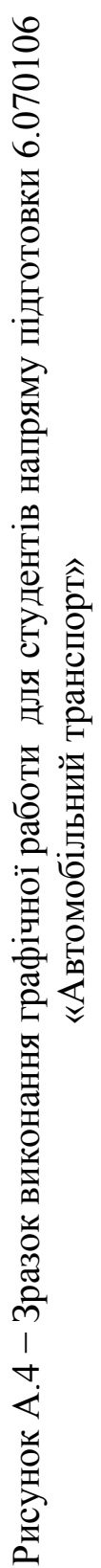

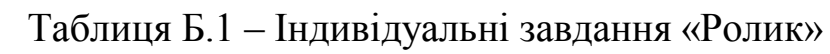

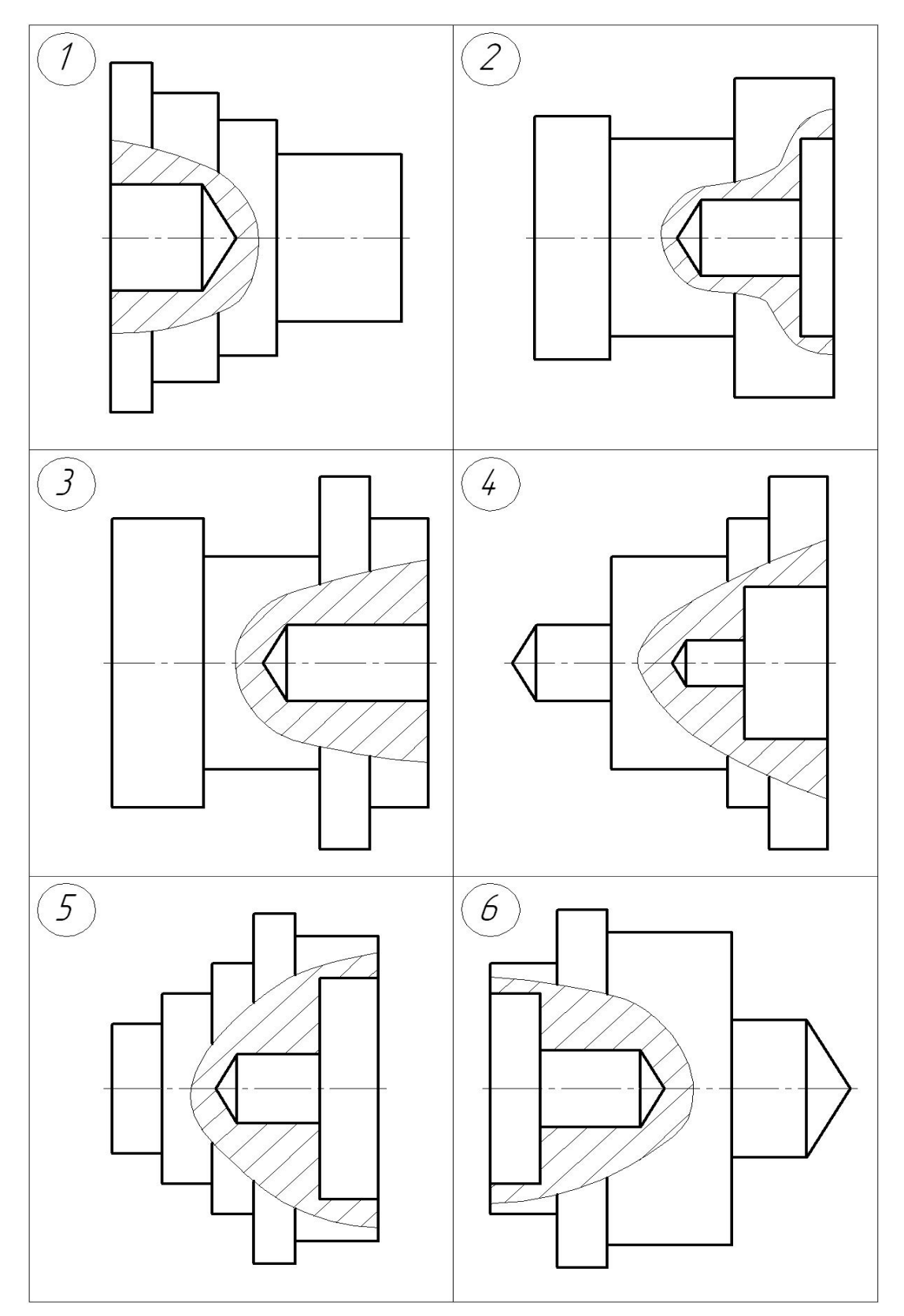

Продовження таблиці Б.1

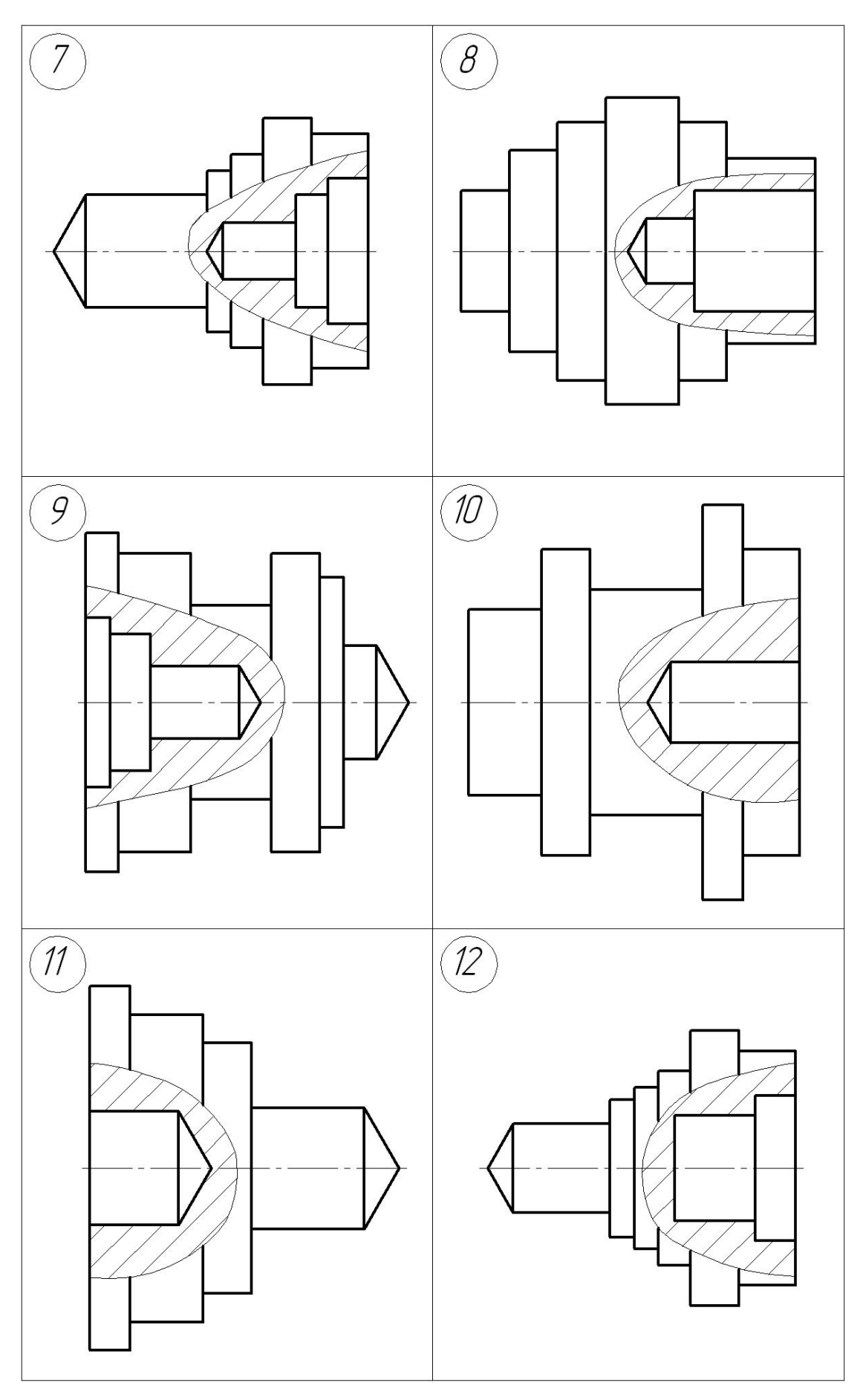

Продовження таблиці Б.1

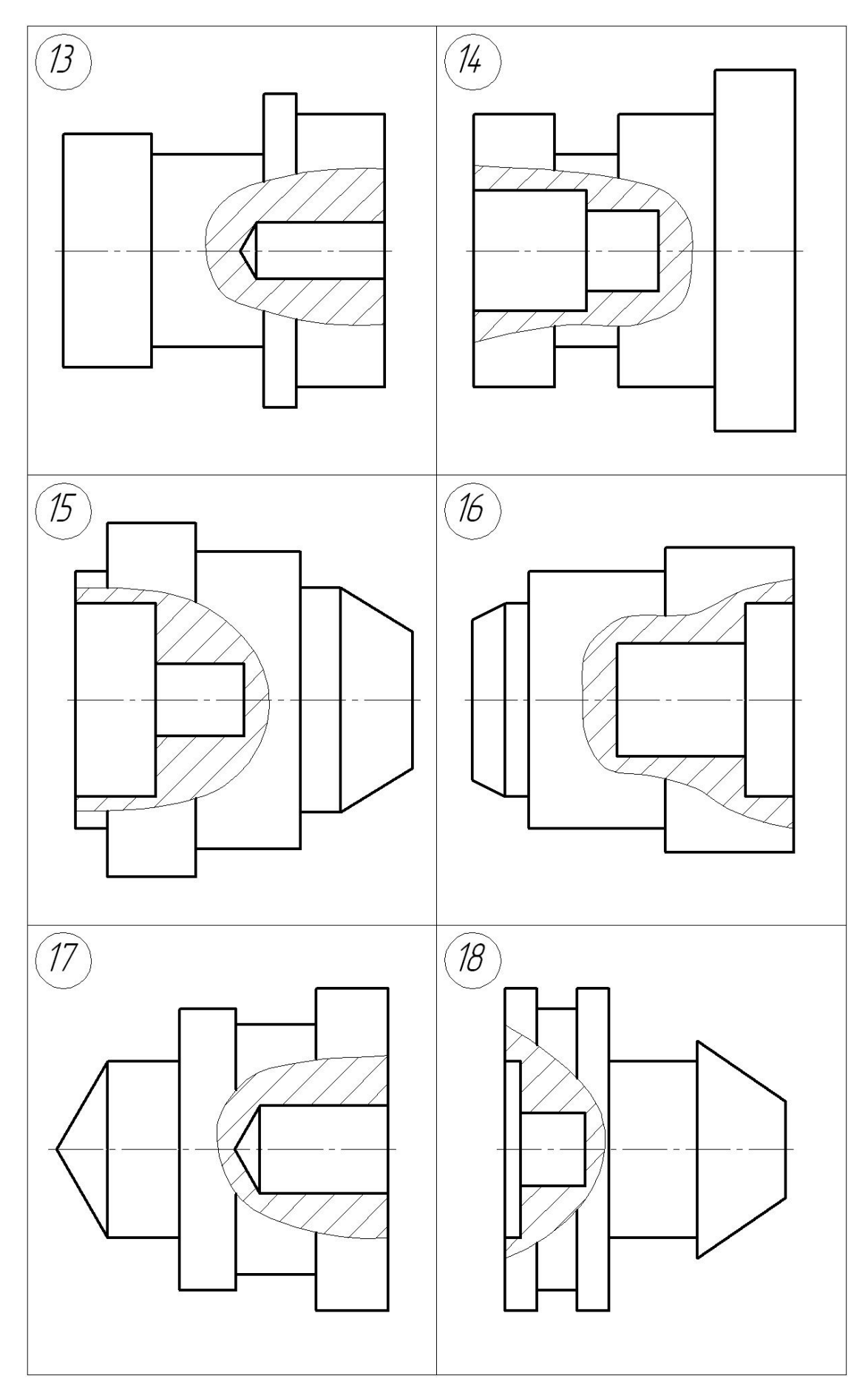

Продовження таблиці Б.1

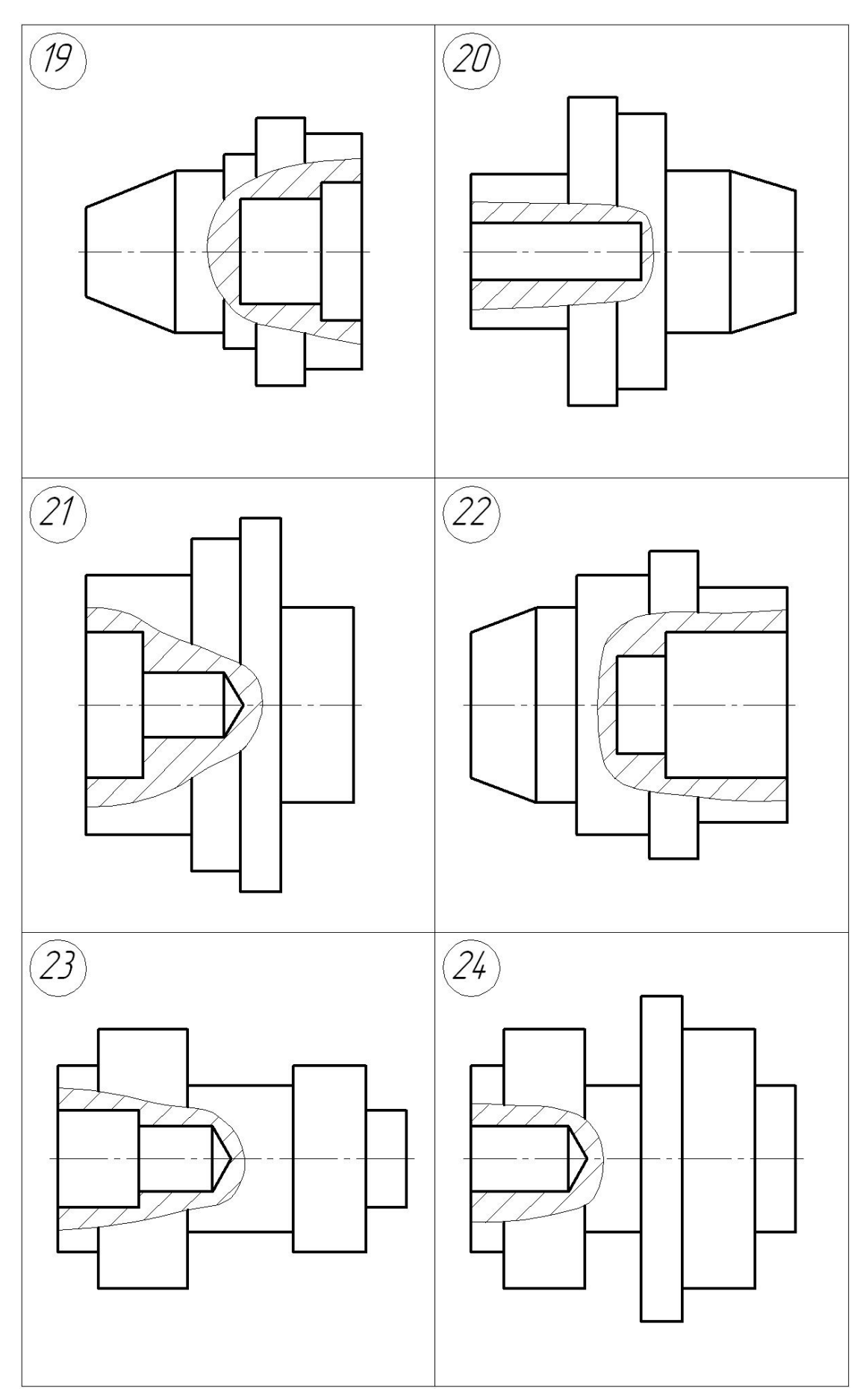

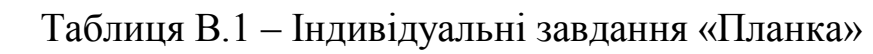

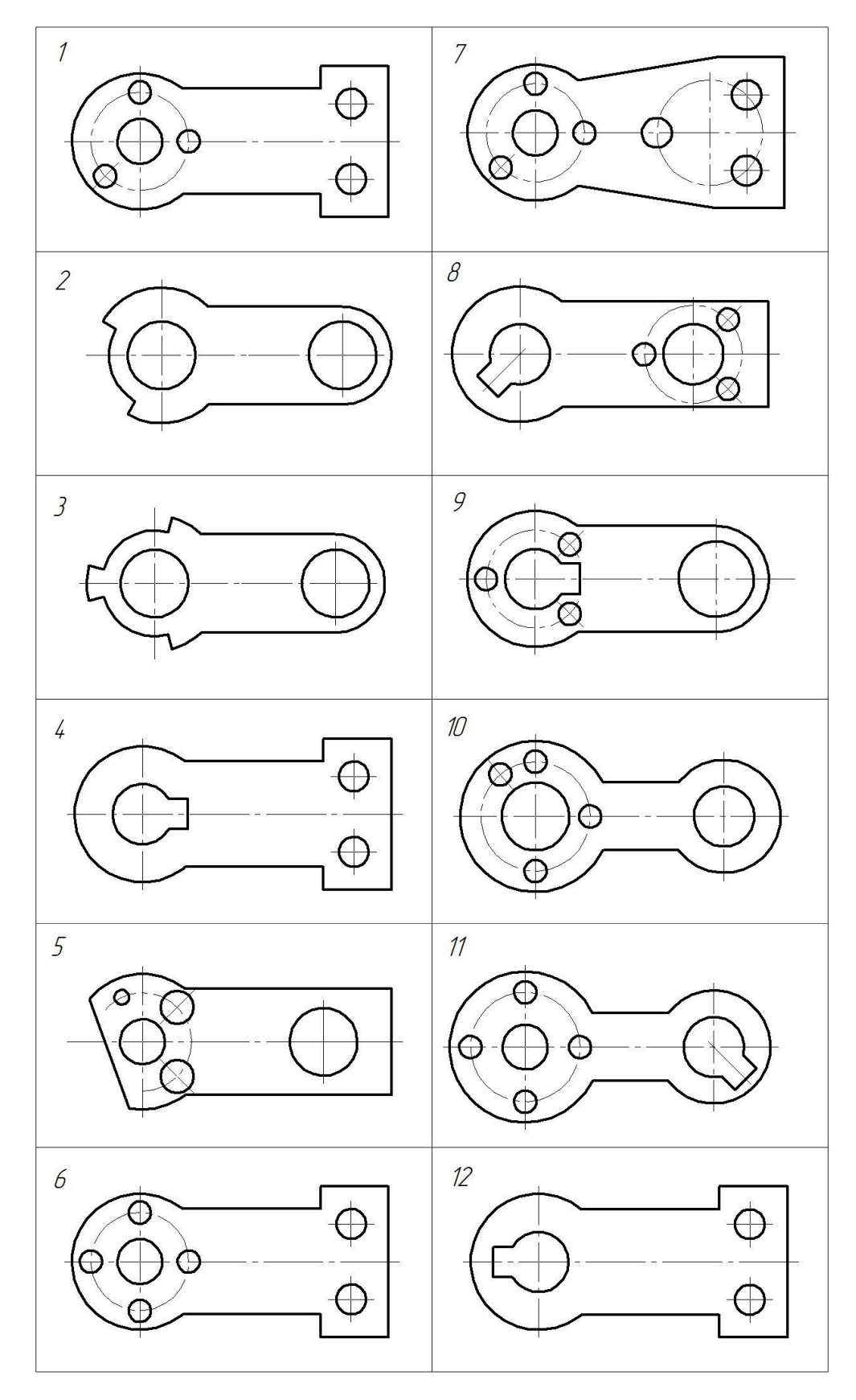

# Продовження таблиці В.1

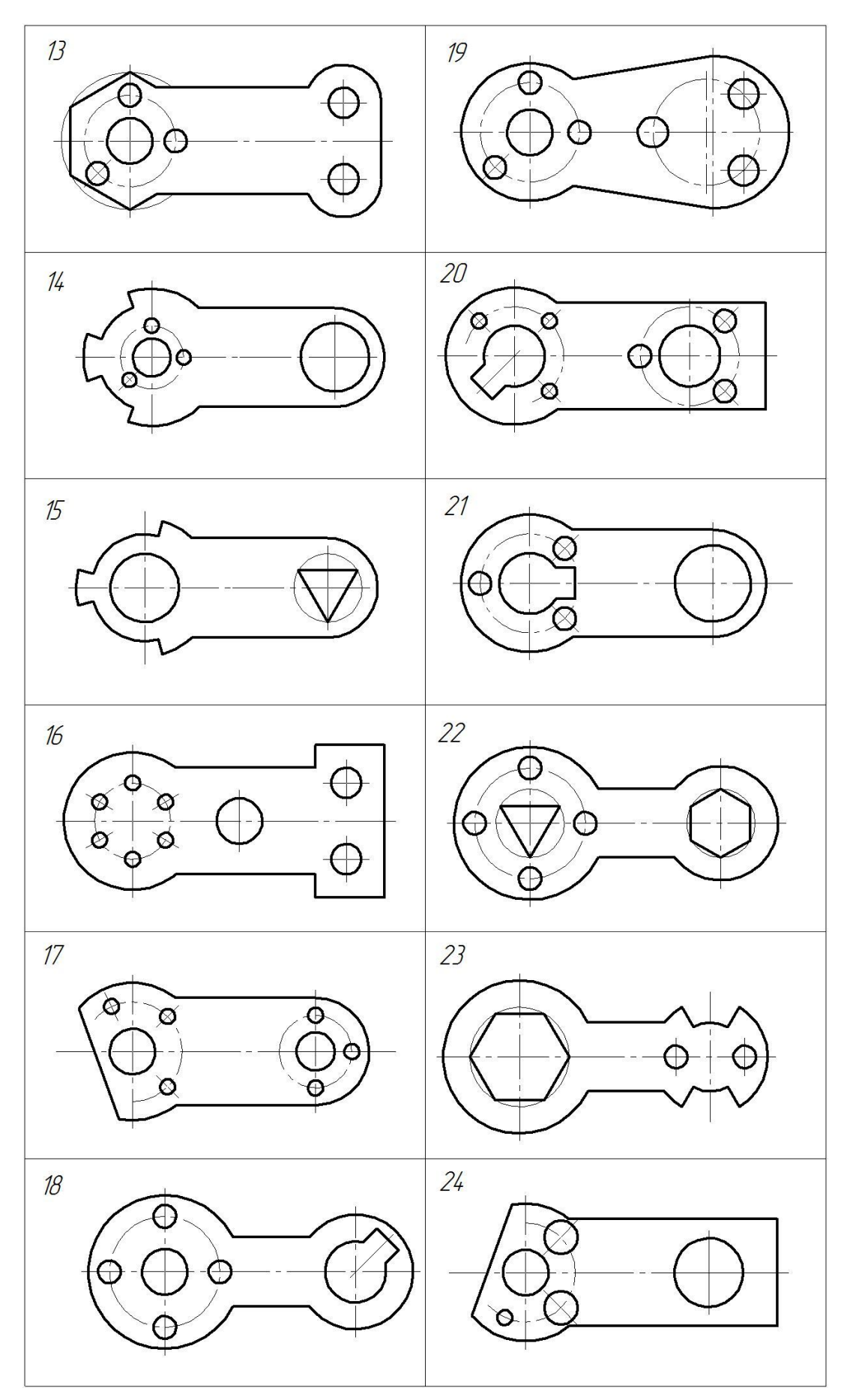

## ДОДАТОК Г ВАРІАНТИ ЗАВДАНЬ «ЛЕКАЛЬНА КРИВА»

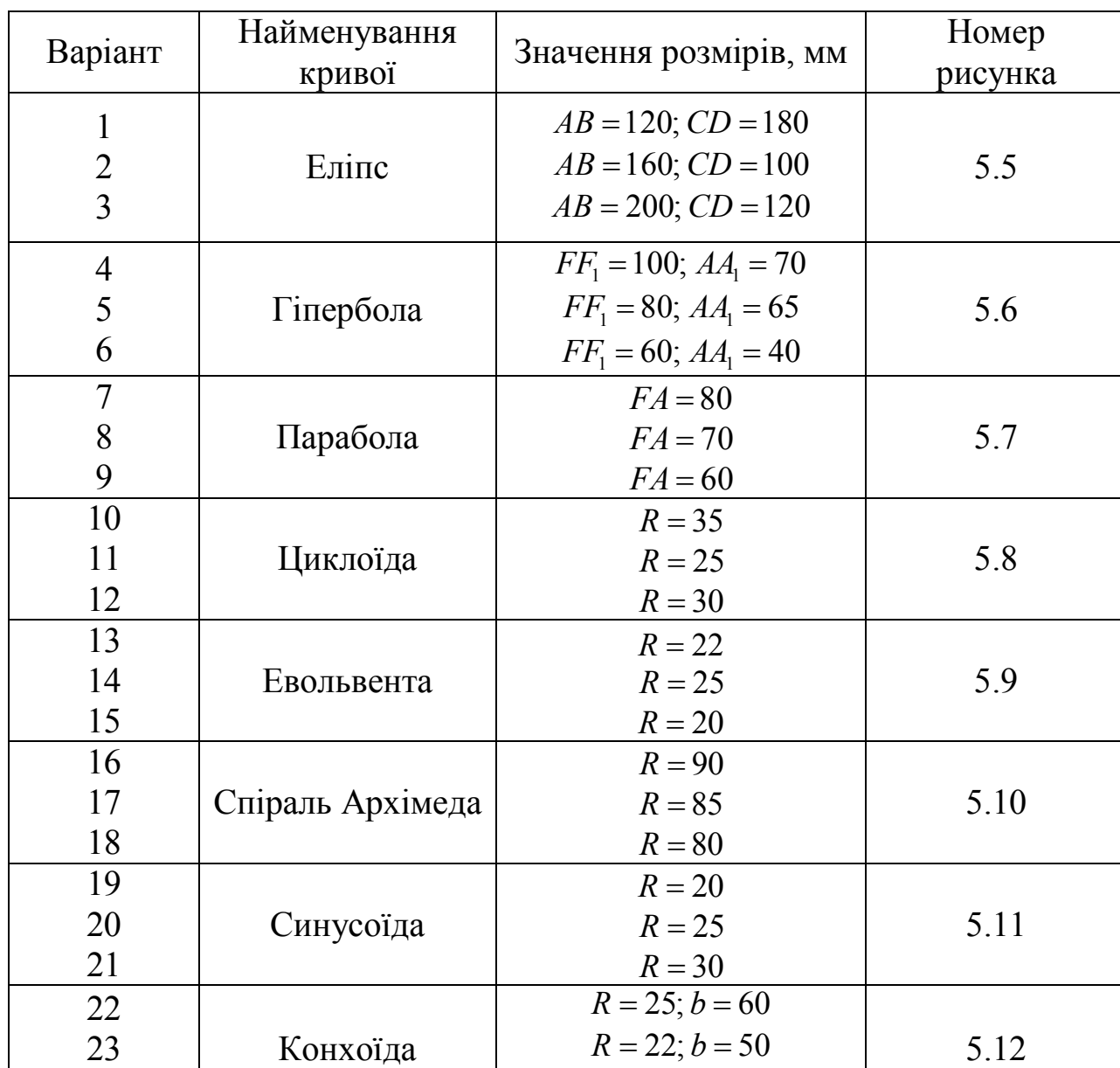

 $R = 20; b = 40$ 

## Таблиця Г.1 – Індивідуальні завдання до розділу «Лекальна крива»

24

#### ЕЛЕКТРОННЕ НАВЧАЛЬНО-МЕТОДИЧНЕ ВИДАННЯ

**Сухой** Сергій Вікторович **Лихачова** Вікторія Вікторівна **Стребіж** Наталія Вікторівна **Абрамова** Ірина Олександрівна **Колесник** Наталя Леонидівна

#### **МЕТОДИЧНІ ВКАЗІВКИ ДО ВИКОНАННЯ ГРАФІЧНОЇ РОБОТИ З ТЕМИ «ГЕОМЕТРИЧНЕ КРЕСЛЕННЯ» (ДЛЯ СТУДЕНТІВ НАПРЯМІВ ПІДГОТОВКИ 6.060101 «БУДІВНИЦТВО», 6.040106 «ЕКОЛОГІЯ, ОХОРОНА НАВКОЛИШНЬОГО СЕРЕДОВИЩА ТА ЗБАЛАНСОВАНЕ ПРИРОДОКОРИСТУВАННЯ», 6.070106 «АВТОМОБІЛЬНИЙ ТРАНСПОРТ»)**

Підписано до випуску 2013 р. Гарнітура Times New. Умов. друк. арк. и . Зам. №

> Державний вищий навчальний заклад «Донецький національний технічний університет» Автомобільно-дорожній інститут 84646, м. Горлівка, вул. Кірова, 51 E-mail: druknf@rambler.ru

> > Редакційно-видавничий відділ

Свідоцтво про внесення до Державного реєстру видавців, виготовників і розповсюджувачів видавничої продукції ДК № 2982 від 21.09.2007 р.